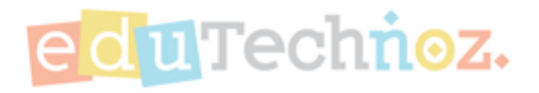

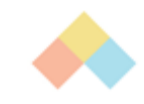

# **Discovering Child's Arcade**

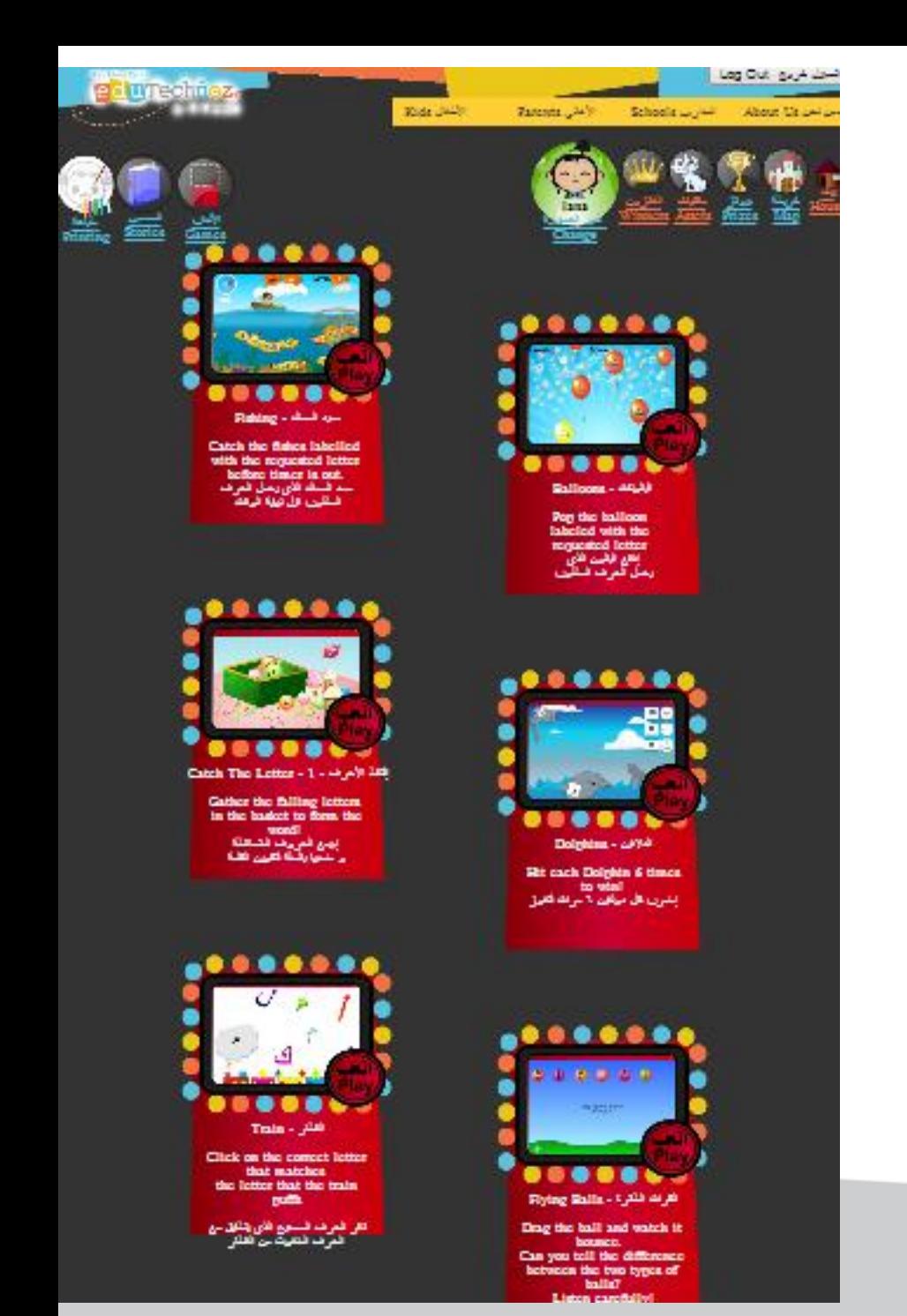

Arcade Main Page

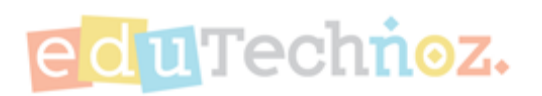

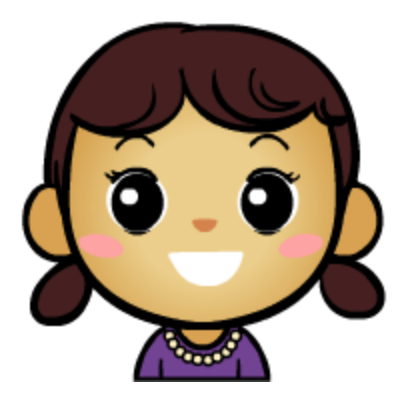

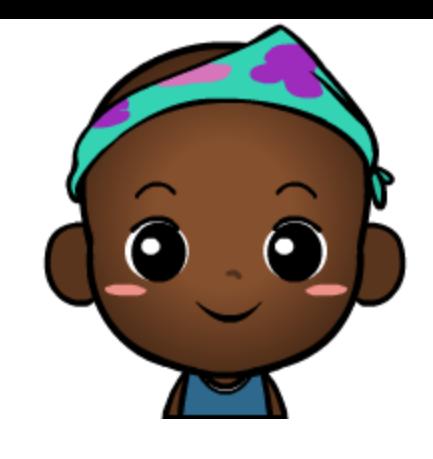

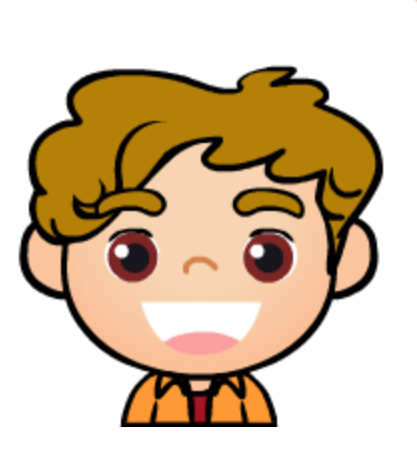

## Change Child's Avatar & Name

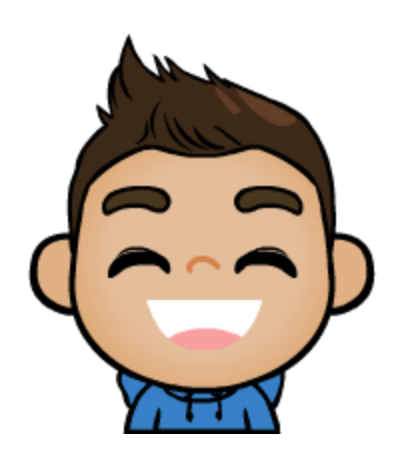

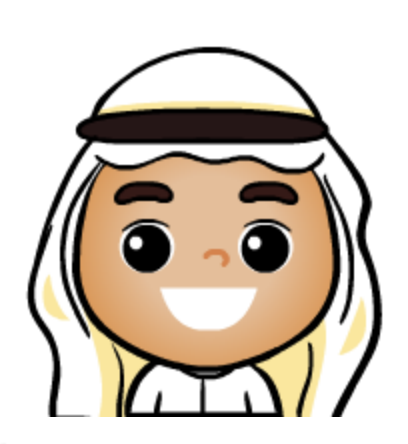

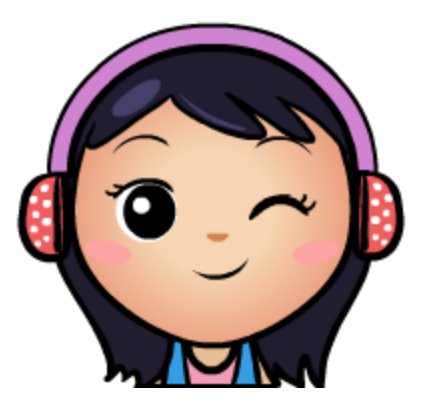

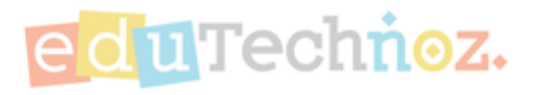

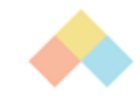

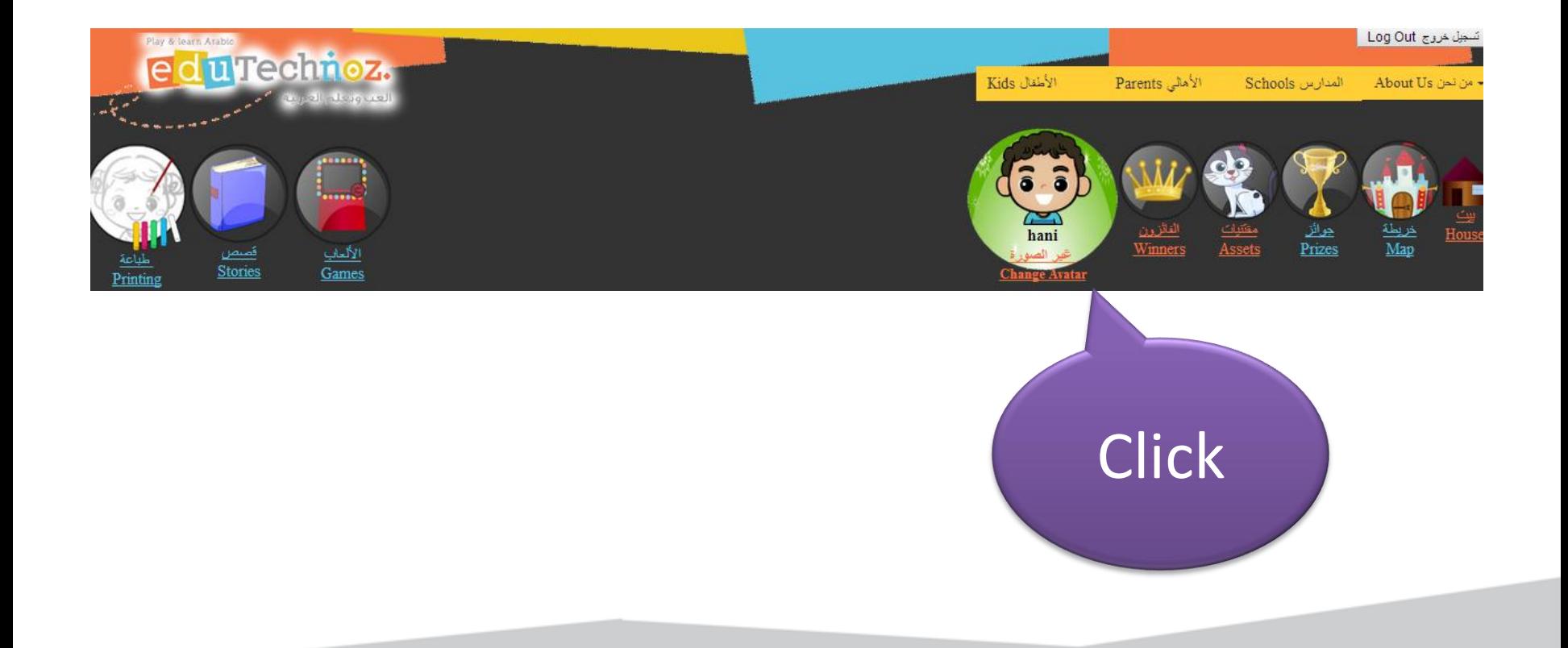

Committee C 1010-2014 confection

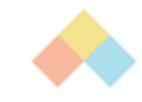

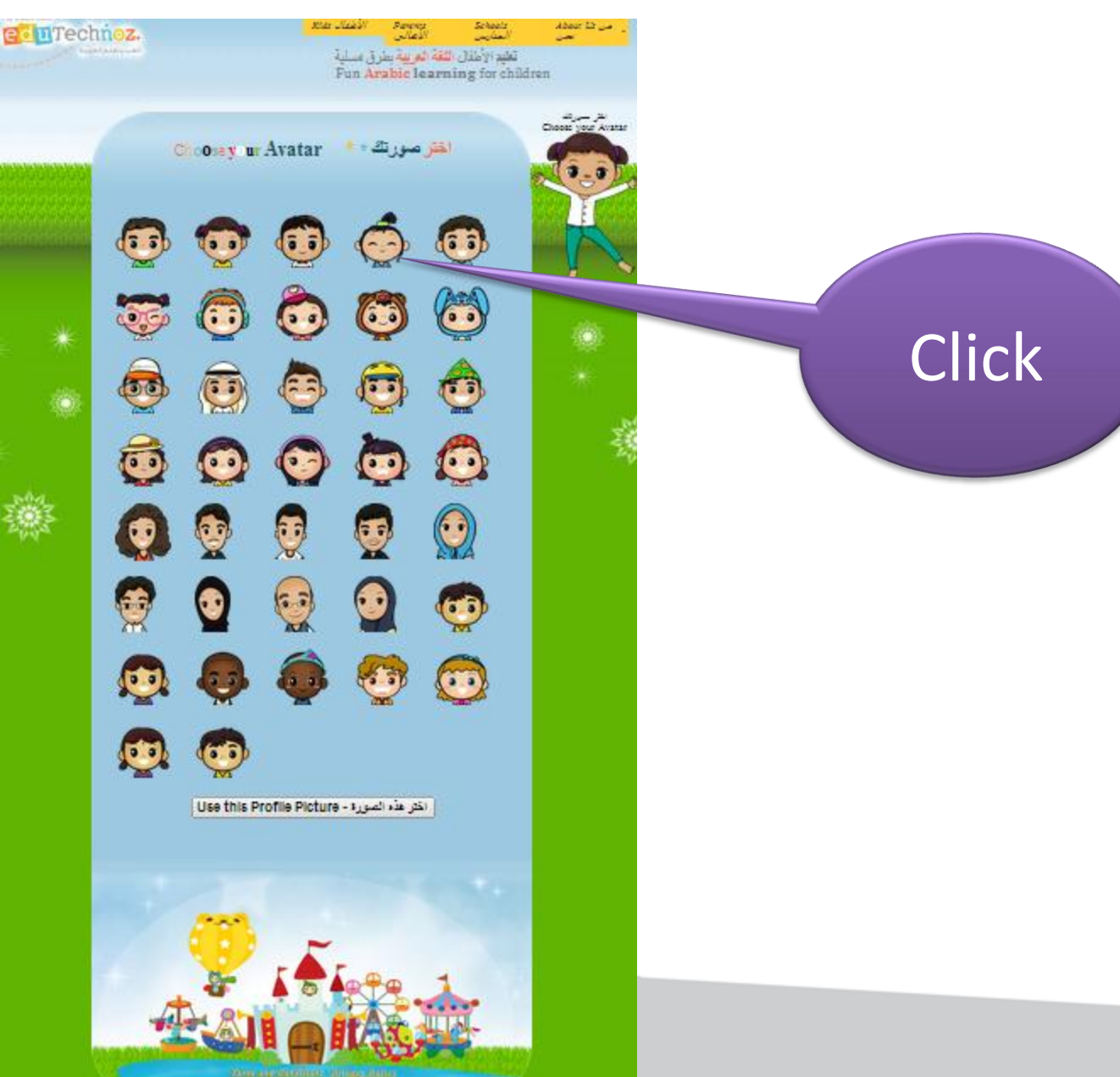

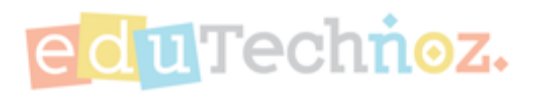

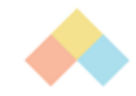

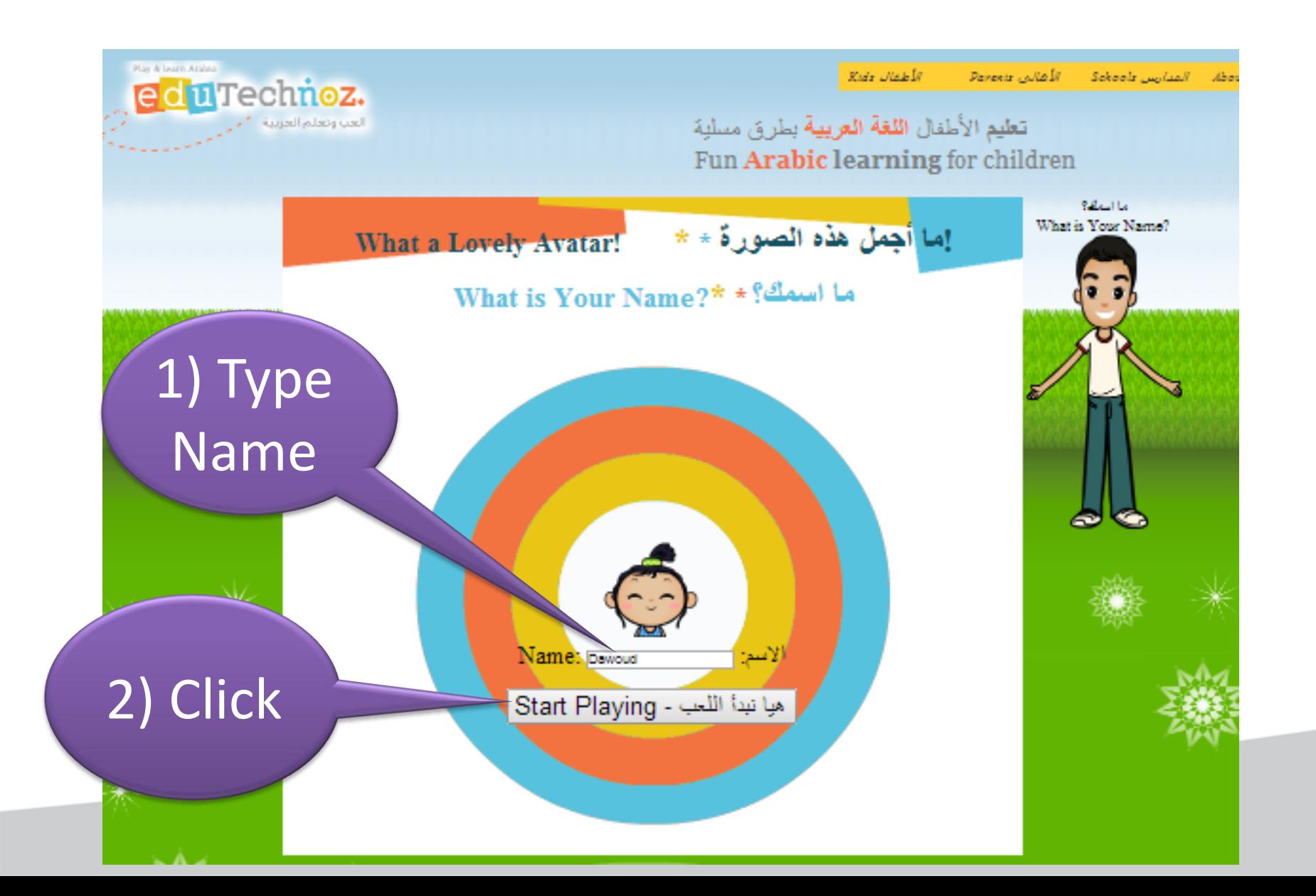

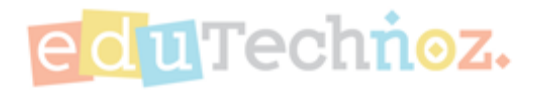

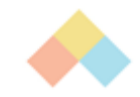

### Avatar has been changed!

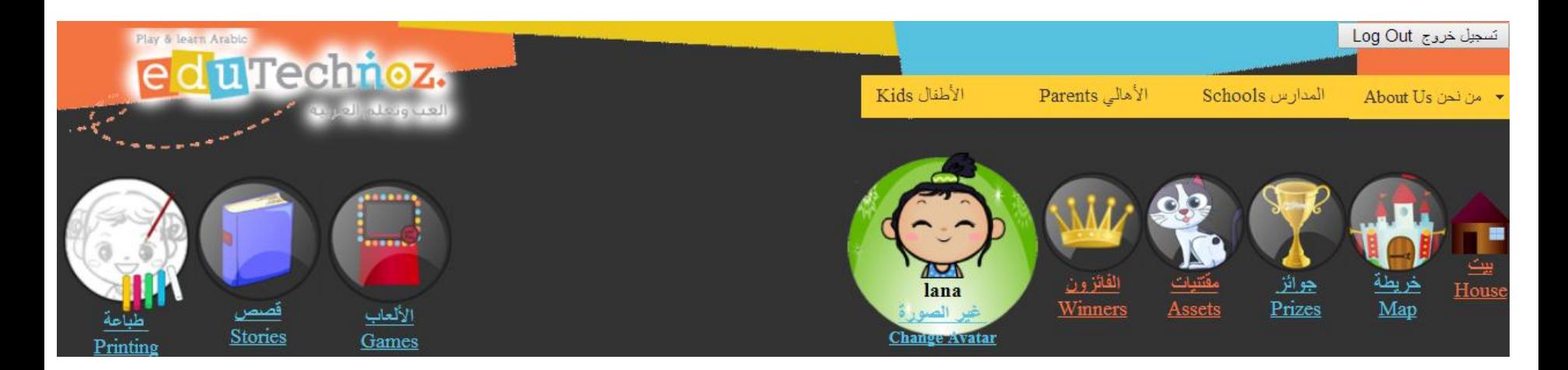

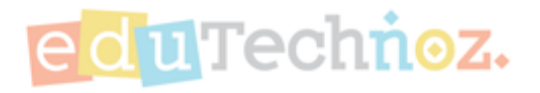

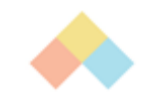

## Play educational fun games

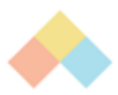

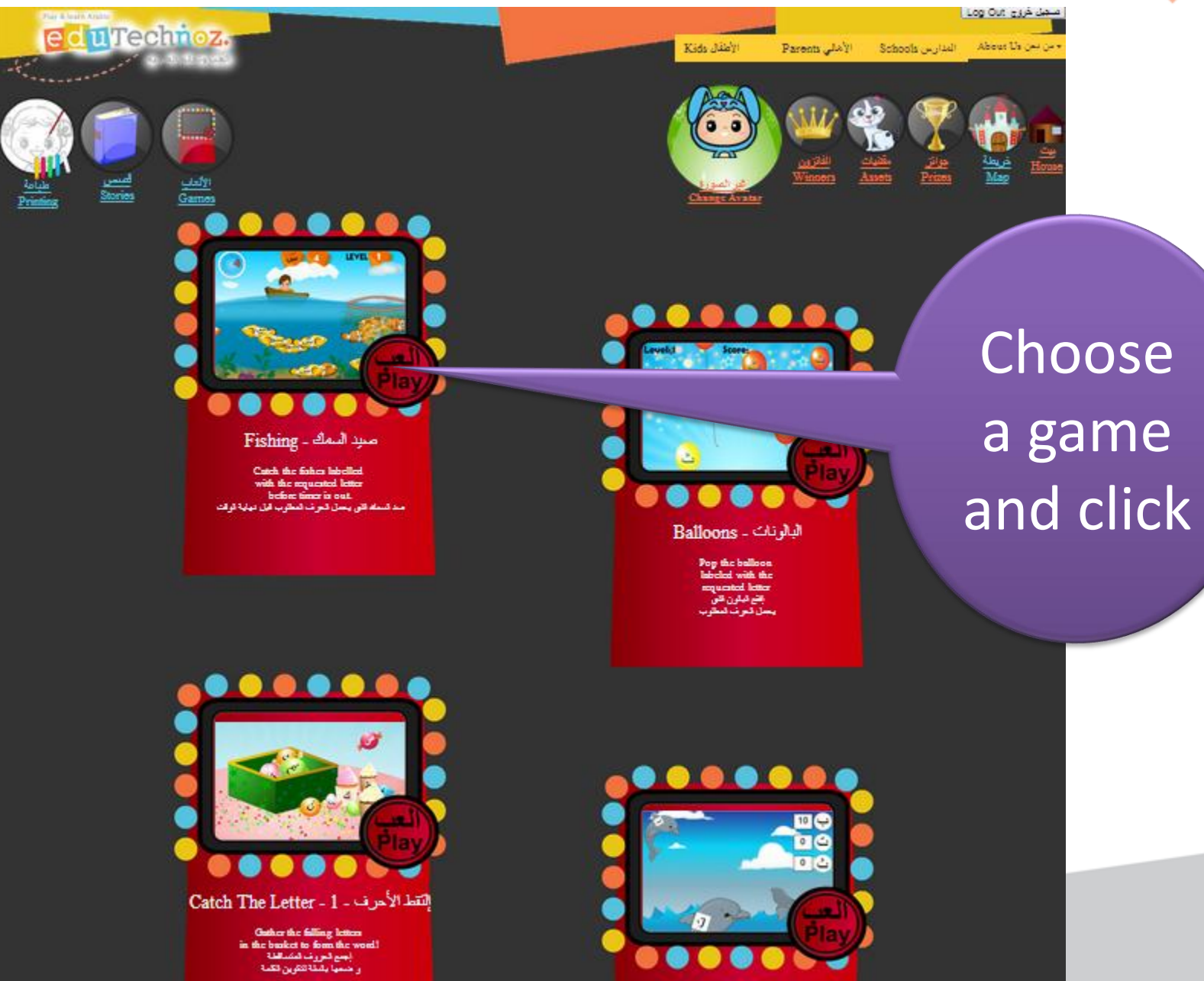

Dalabias

zu i

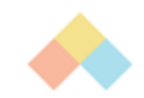

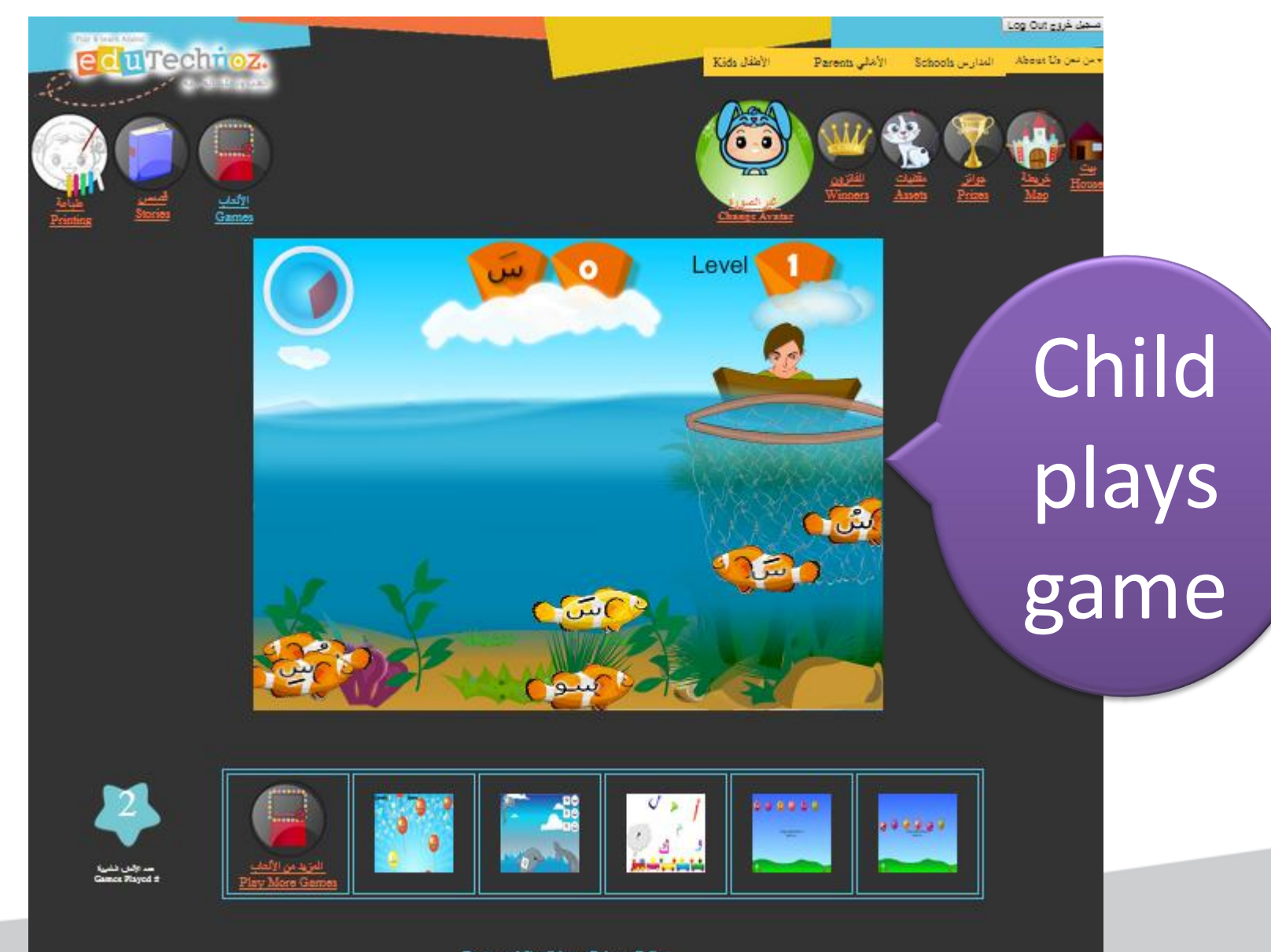

Terms and Conditions Privacy Policy

technos.com

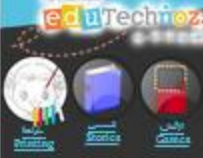

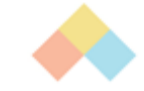

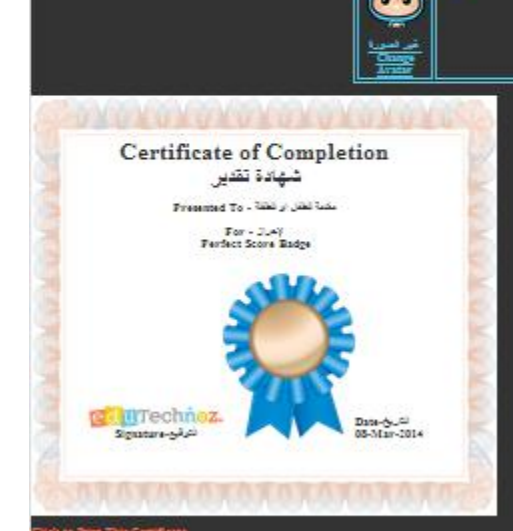

After finishing the game, the child's avatar will move along the map a number of steps that is equal to the points collected during playing.

Lag Cut guyf Li

**Show that** 

Seasons (24)

**Religion** 

 $\partial \mathbf{r}$ 28

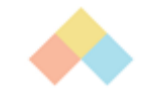

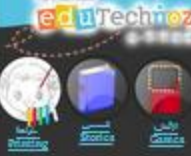

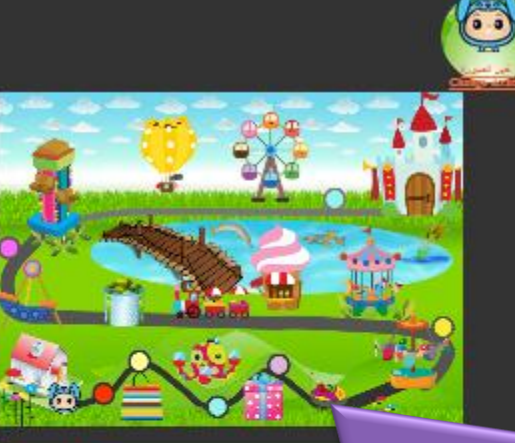

**Star July** 

Seasons (24)

**Reference** 

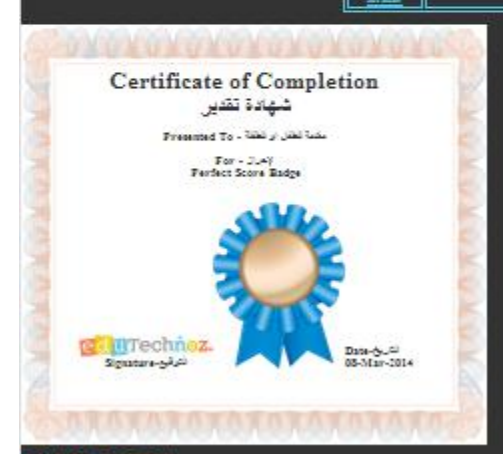

Children will be collecting medals and earning certificates (that can be printed as well).

Log Out guy Lis

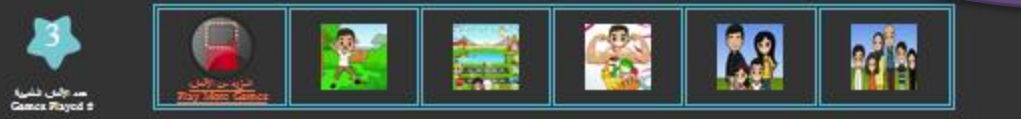

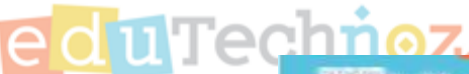

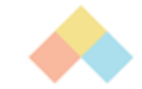

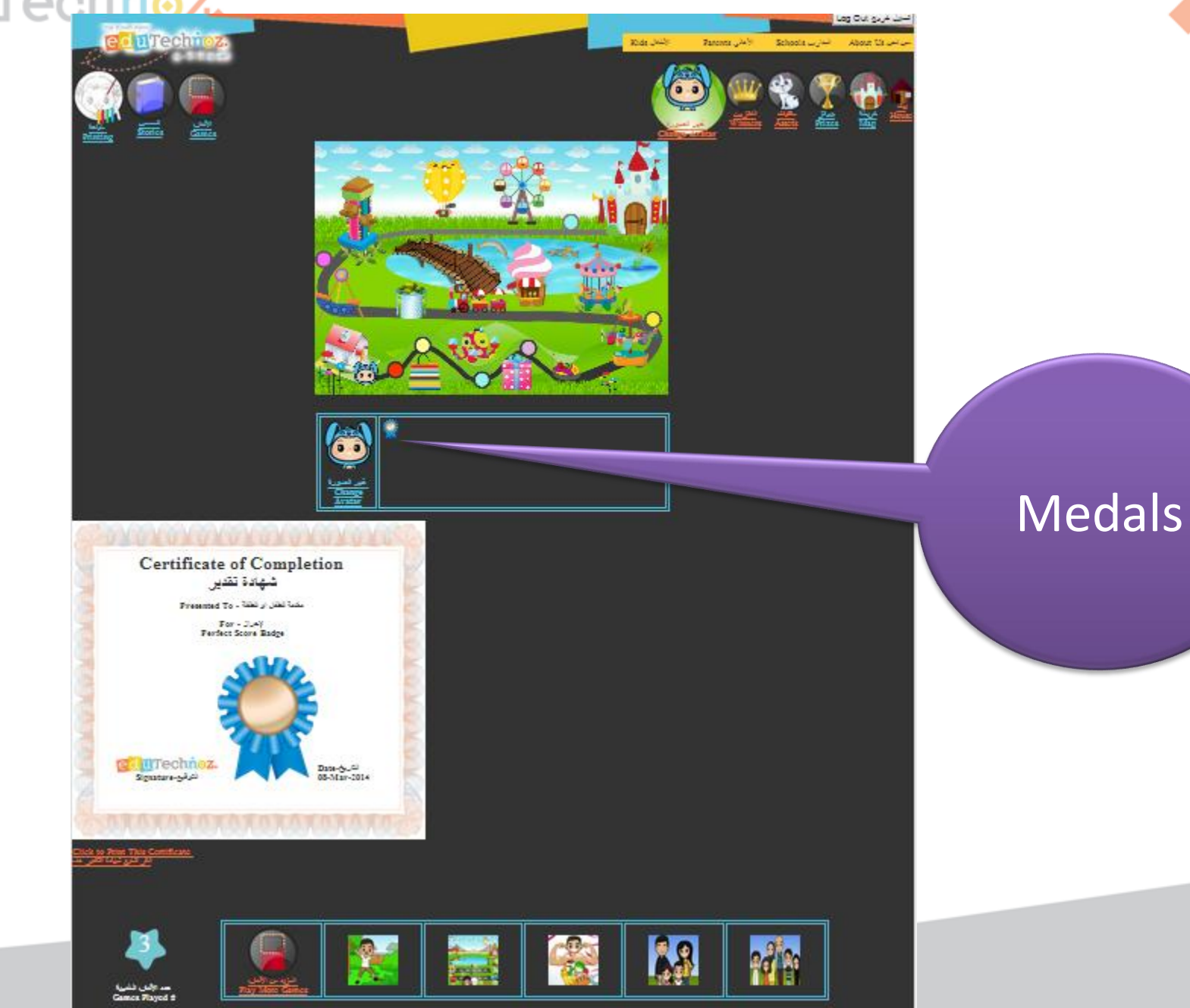

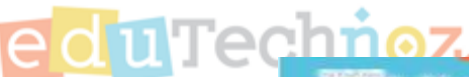

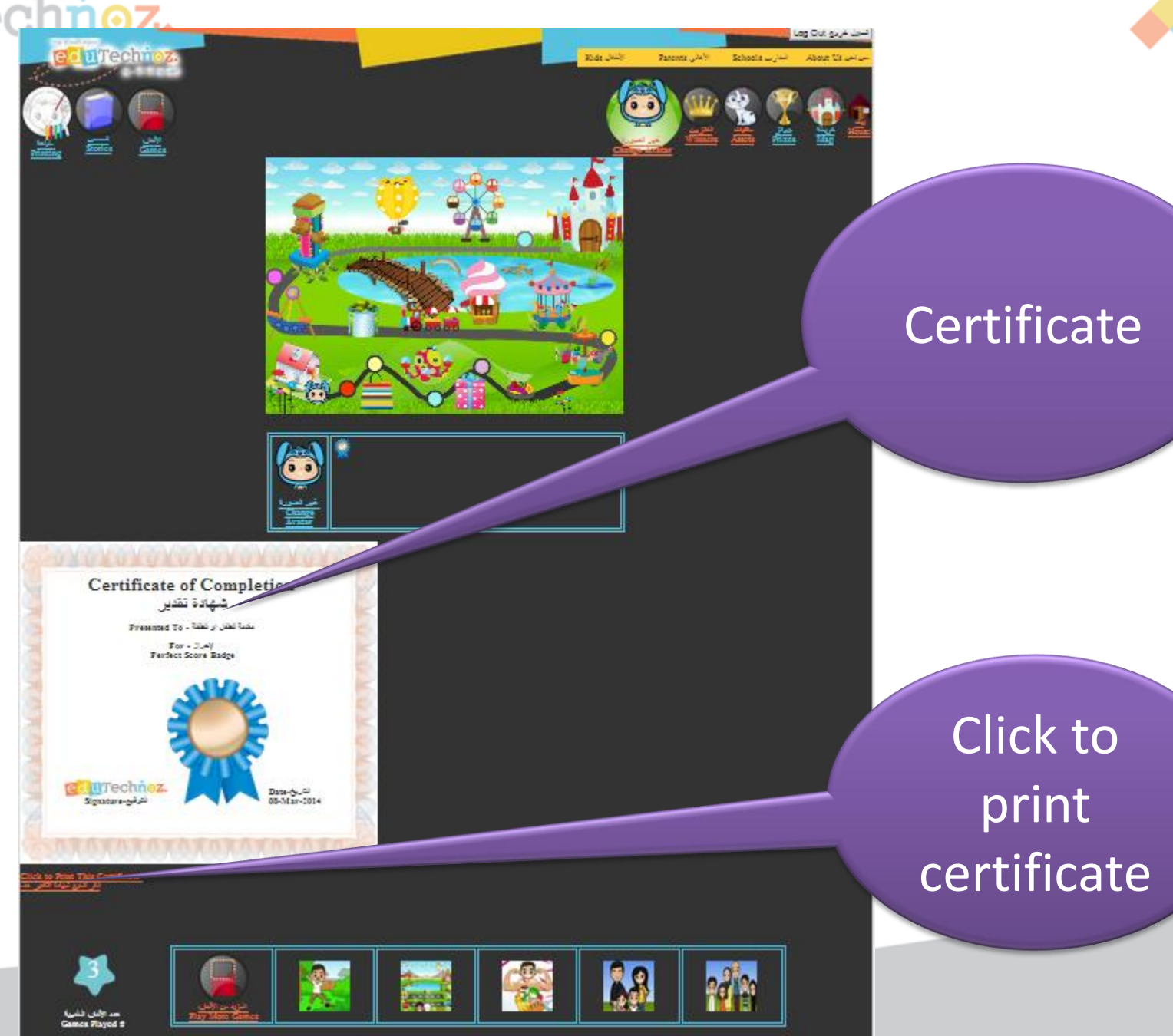

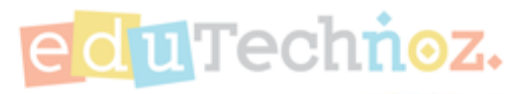

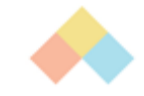

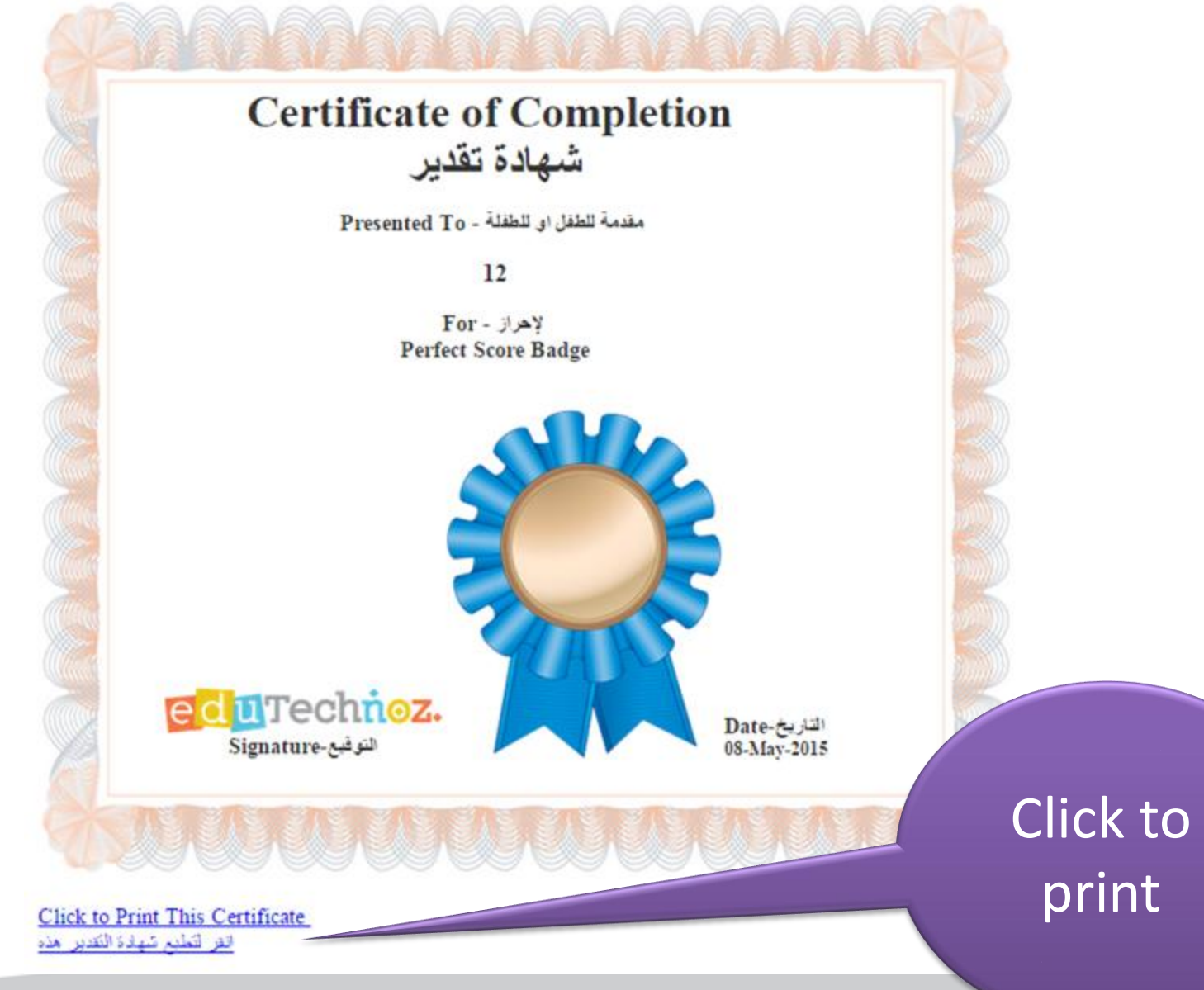

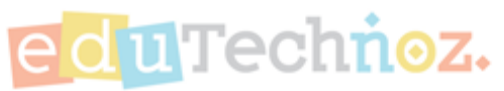

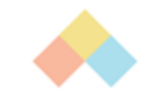

## Certificate is Printed!

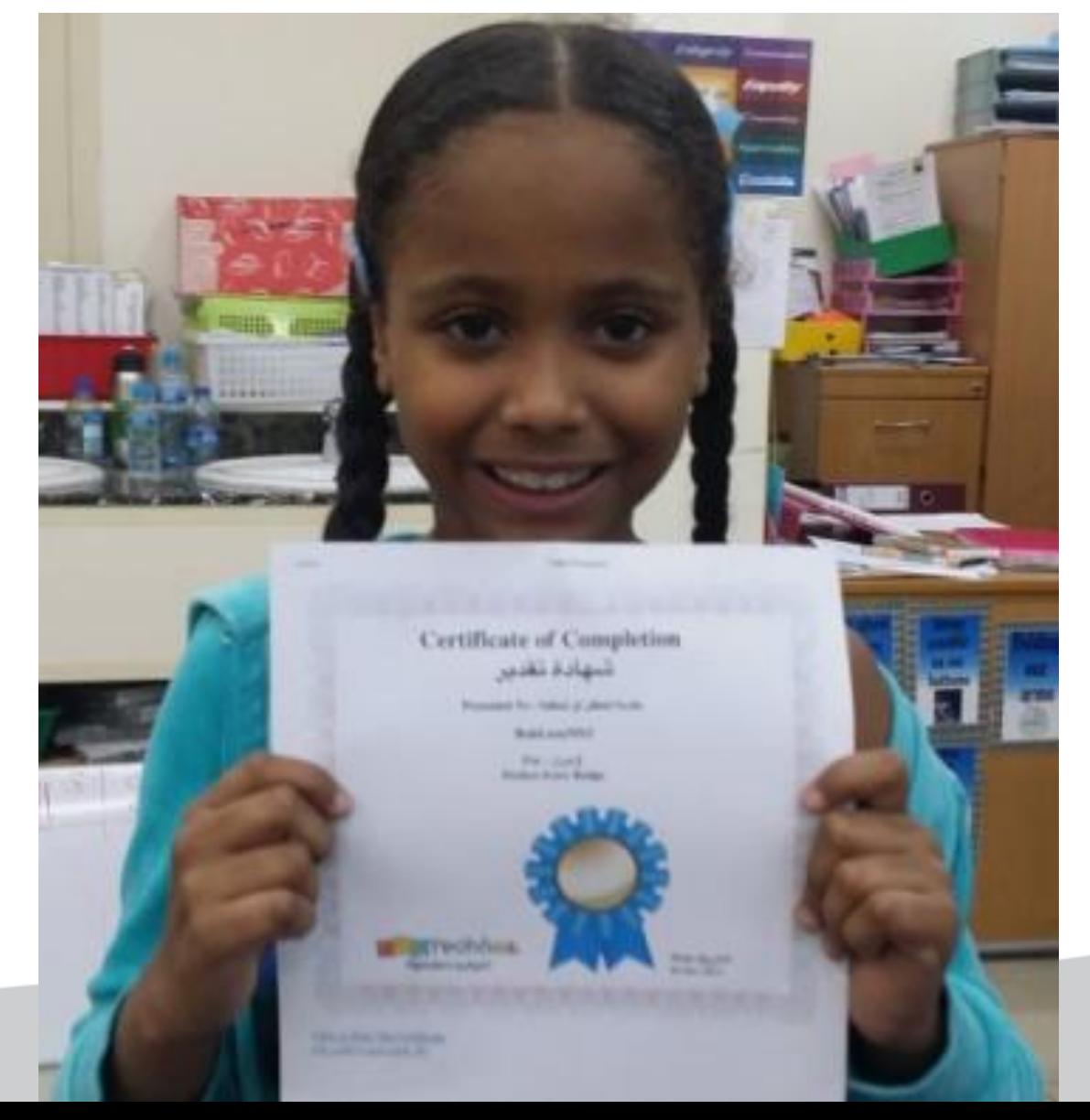

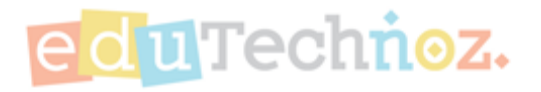

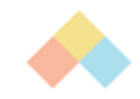

# Arcade's Menu Buttons - Links

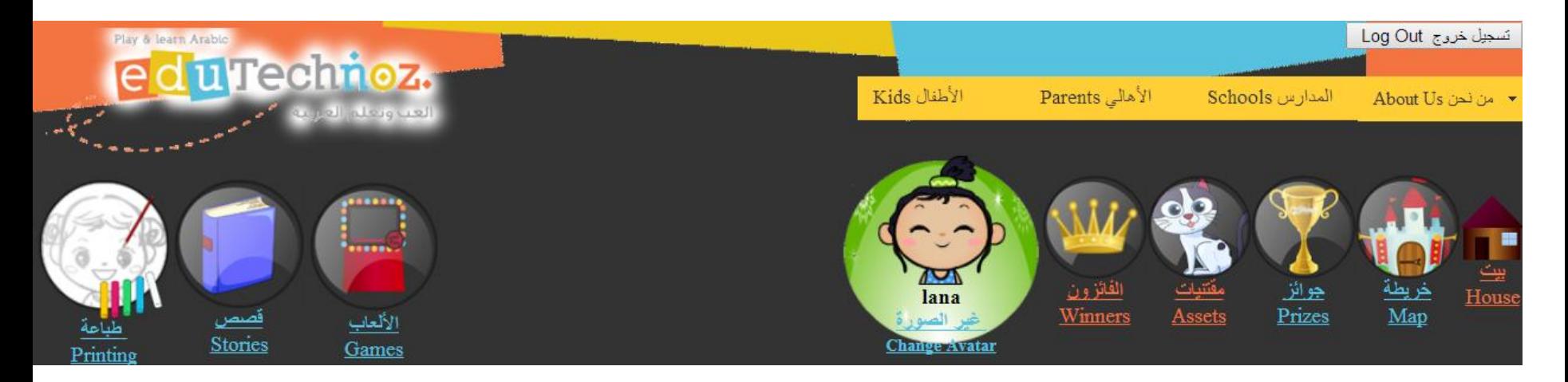

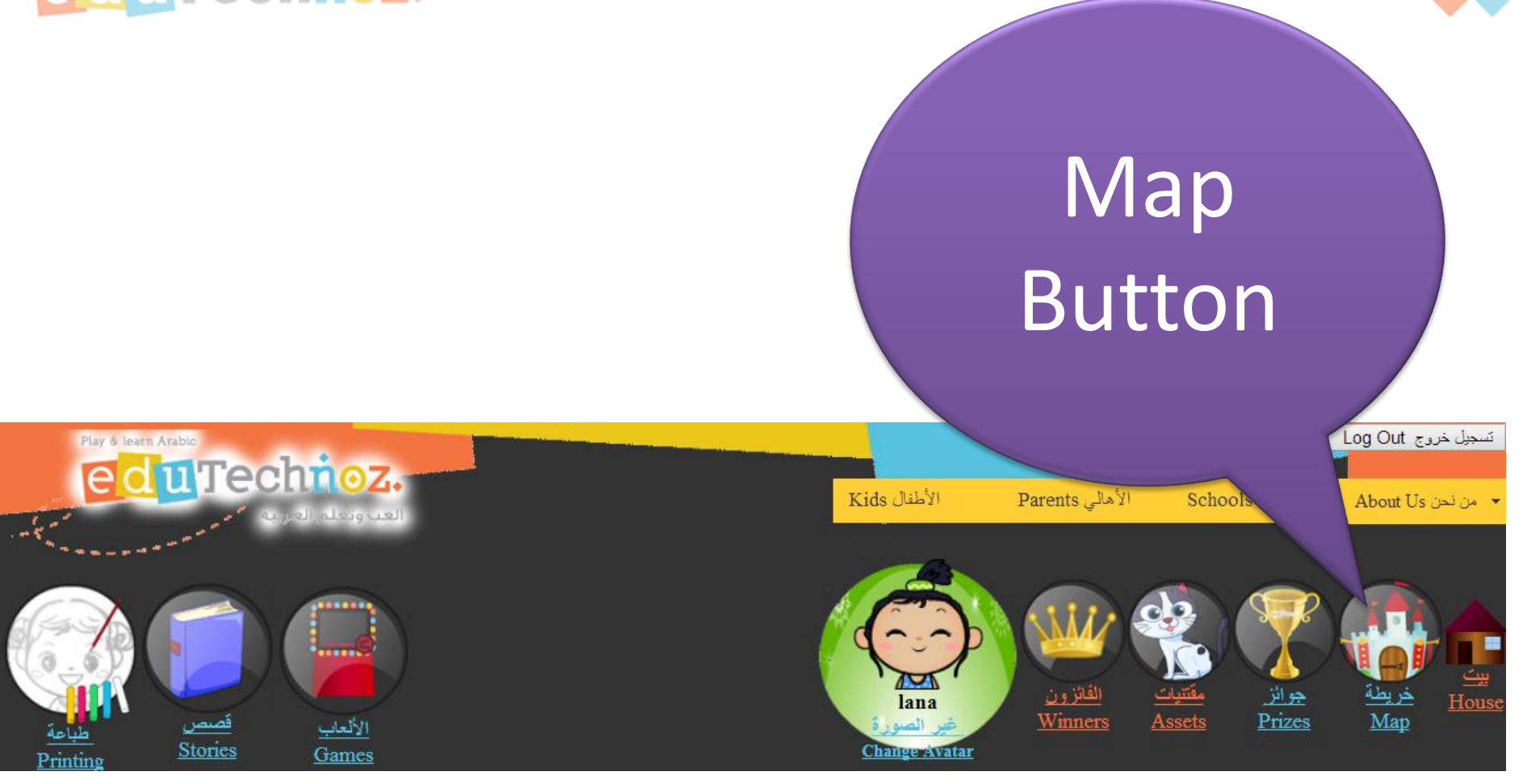

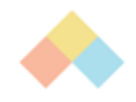

Log Out as A de

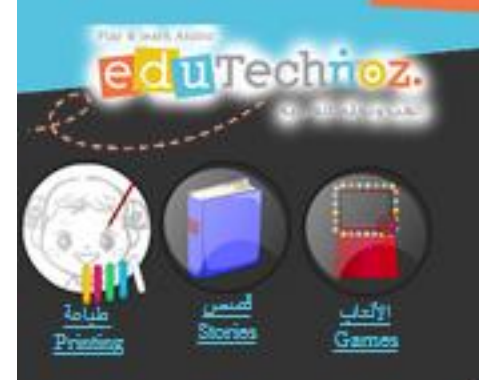

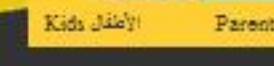

Parents (2019) العدارس Schools

من مصن About Us

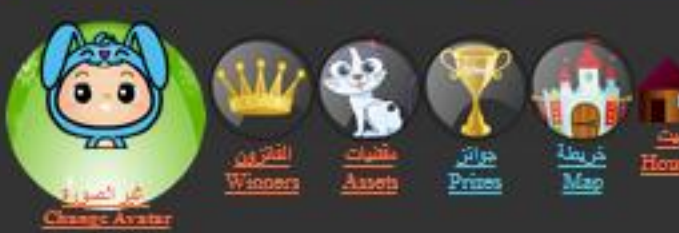

**Map Quest**

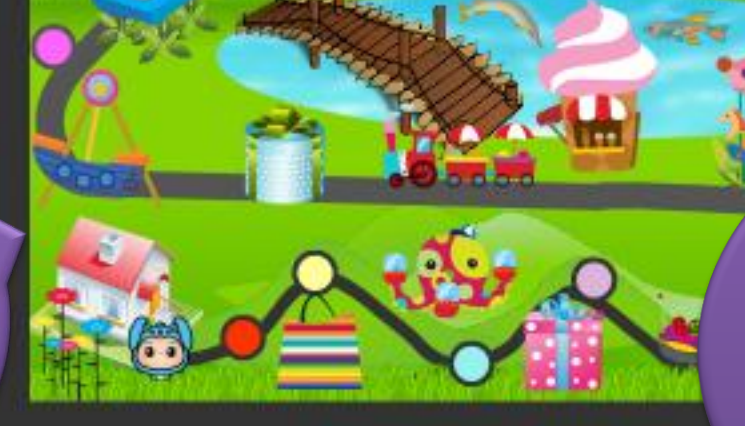

**Terms and Conditions** Privacy Policy

**n**Technoz

Kids need to get to castle to win and proceed to next adventure

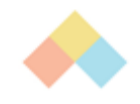

Log Out as A deal

من سون About Us

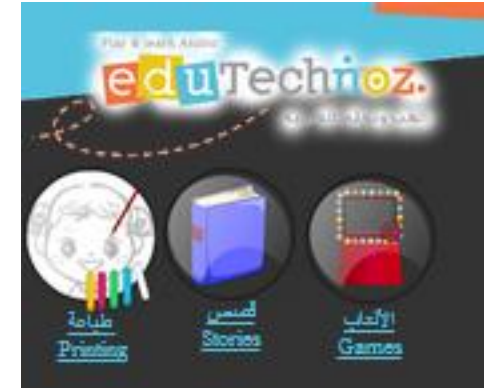

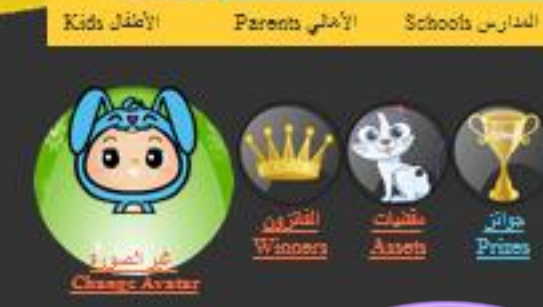

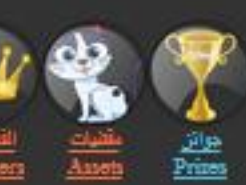

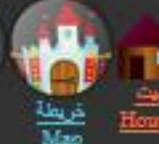

**New Map Quest**

**Locked Adventures** 

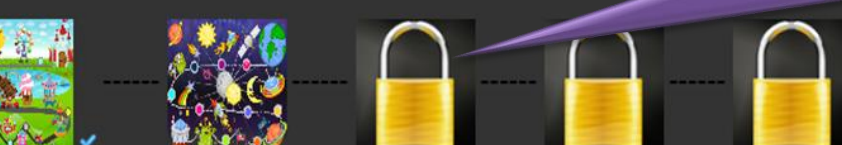

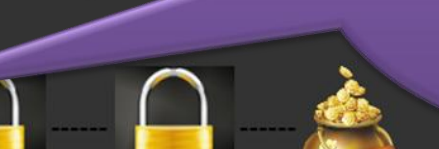

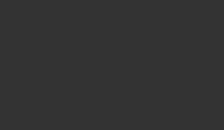

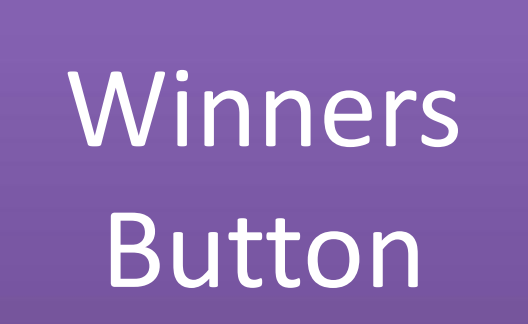

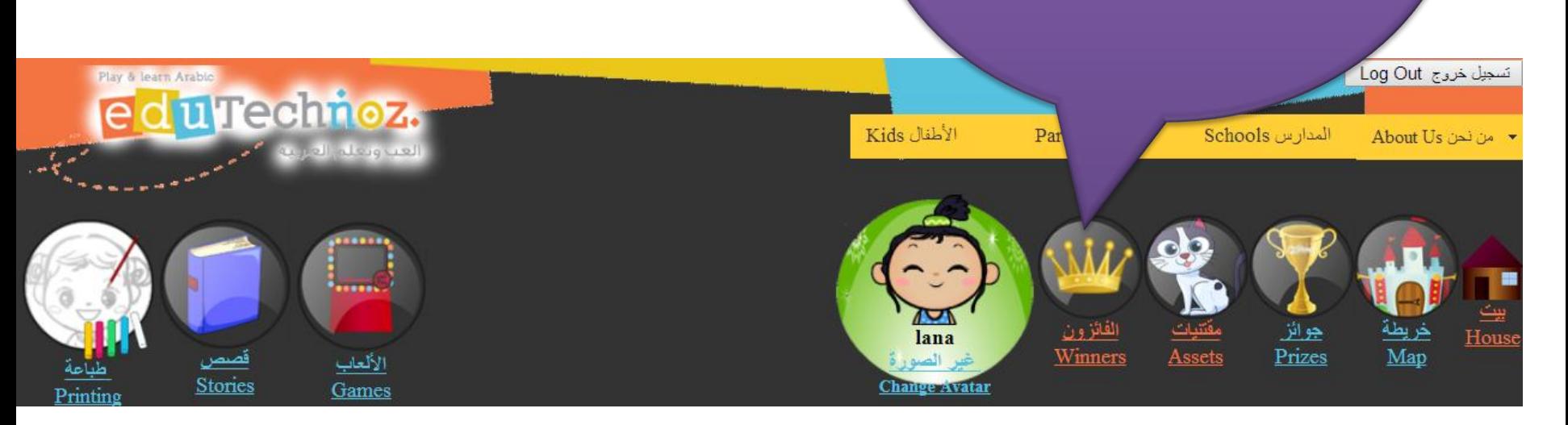

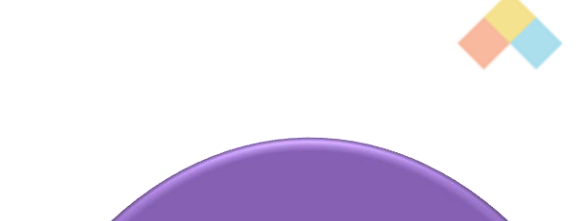

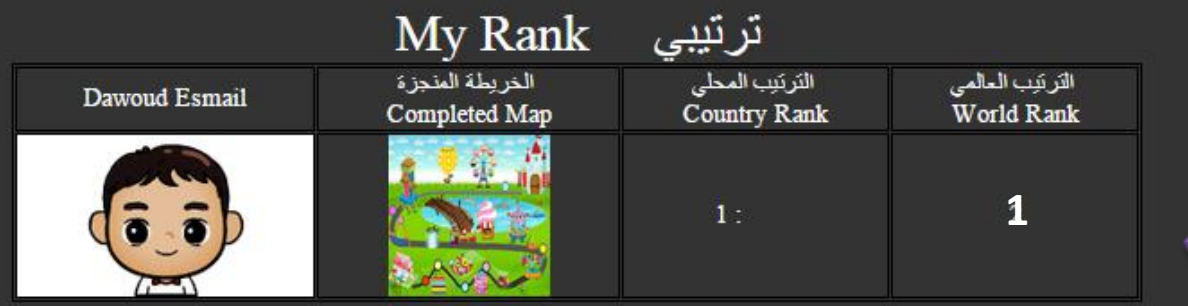

### Top 50 Children World Wide

### أفضل 50 طفل على مستوى العالم

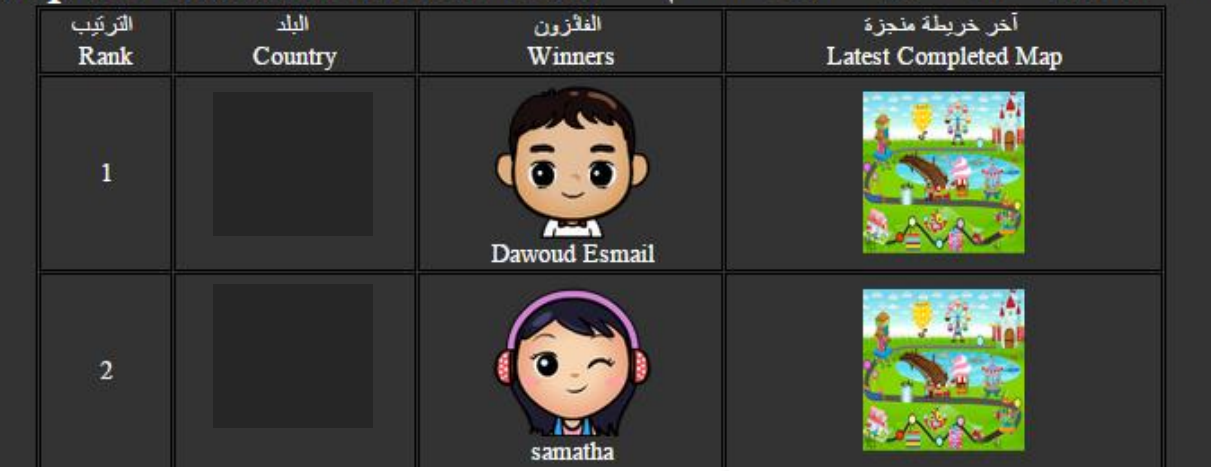

Kids need to finish at least one adventure to know their global and local ranking among other kids.

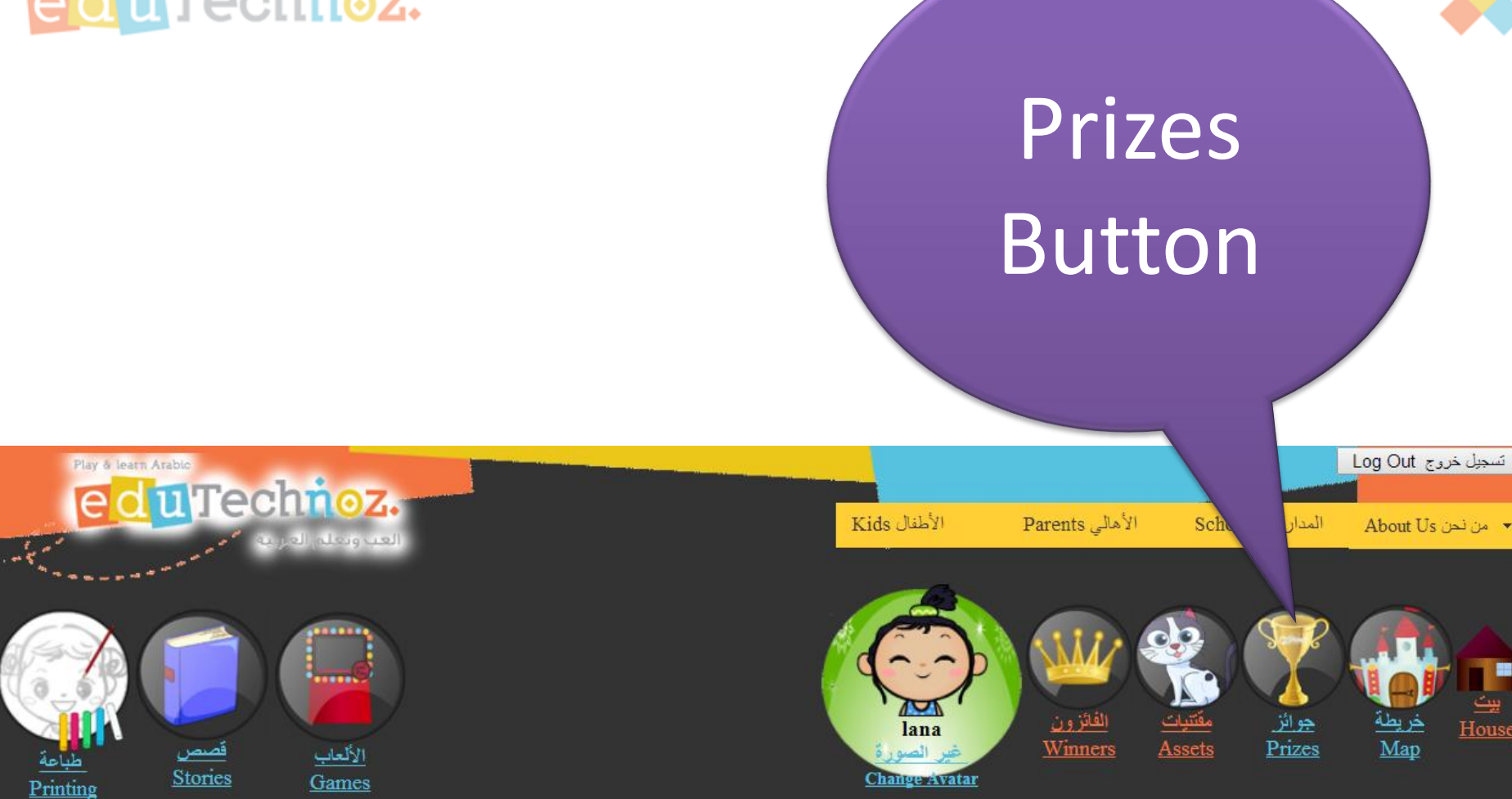

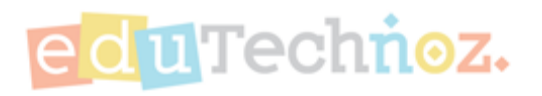

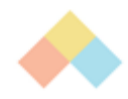

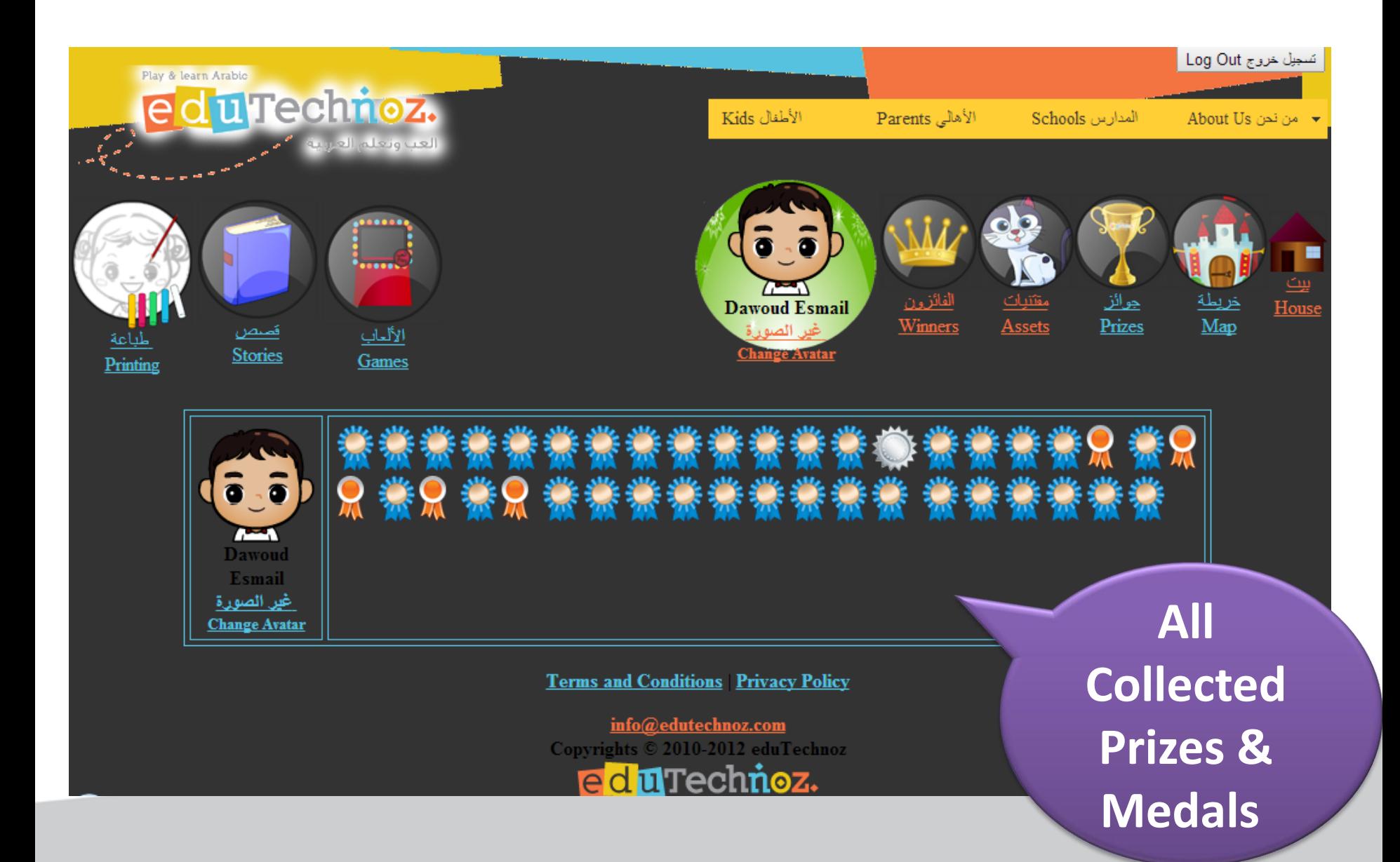

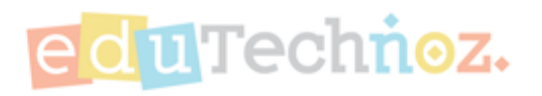

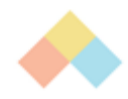

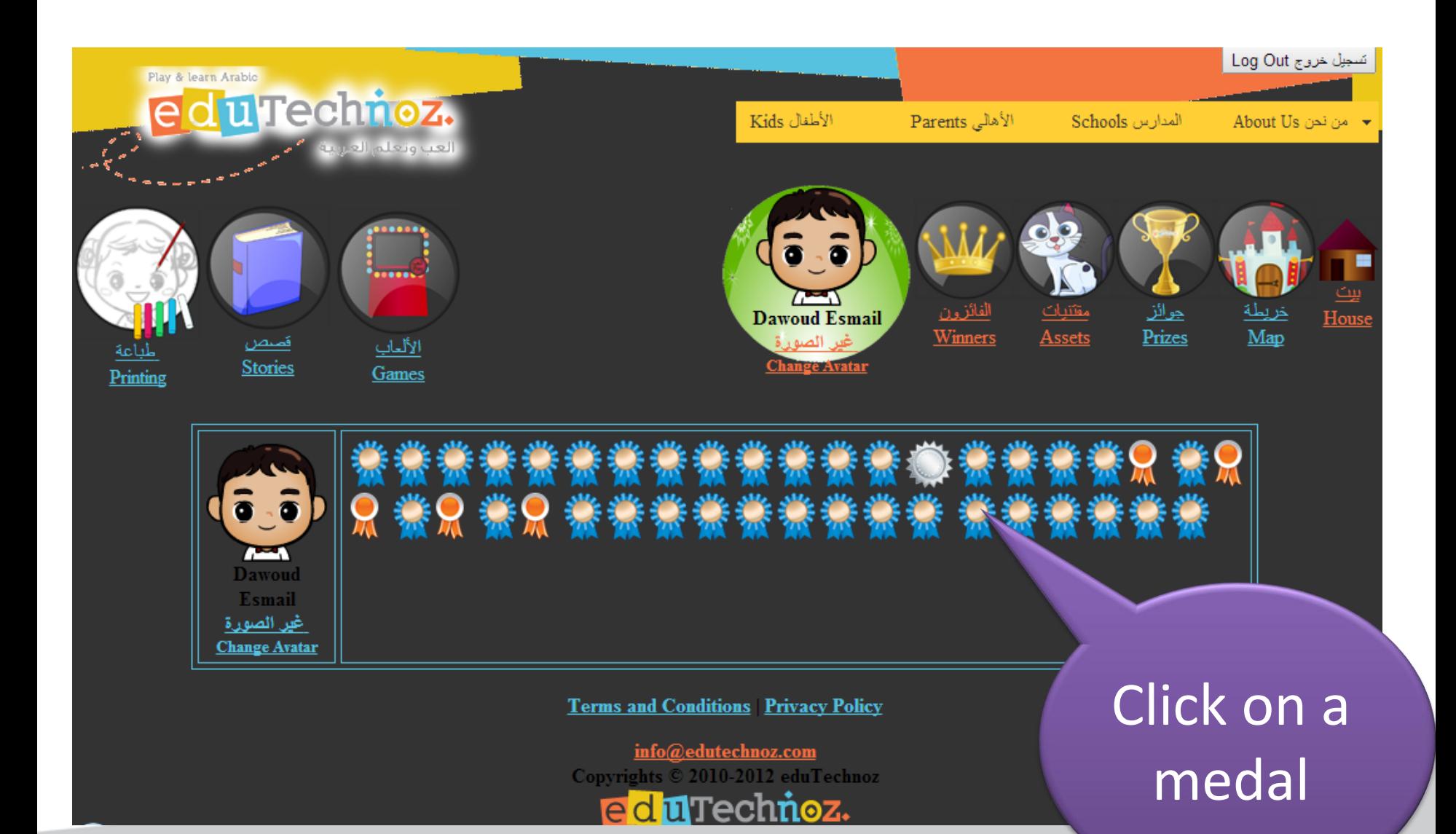

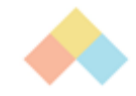

## To Get all Prize (or medal) info

### تفاصيل الجائزة - Prize Info

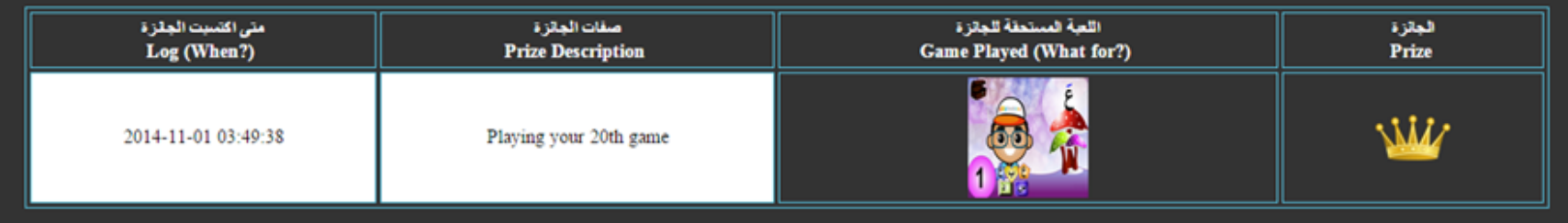

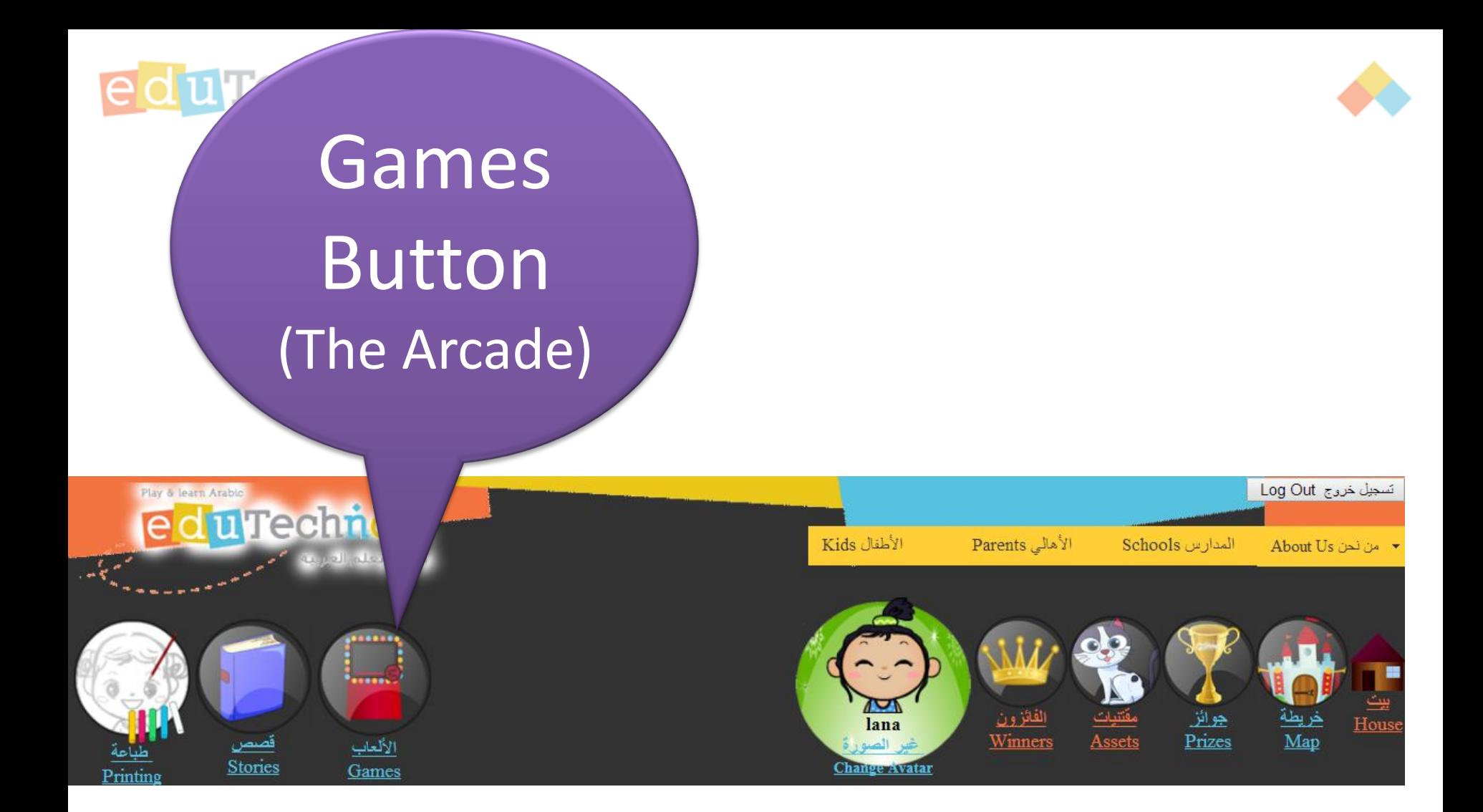

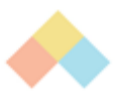

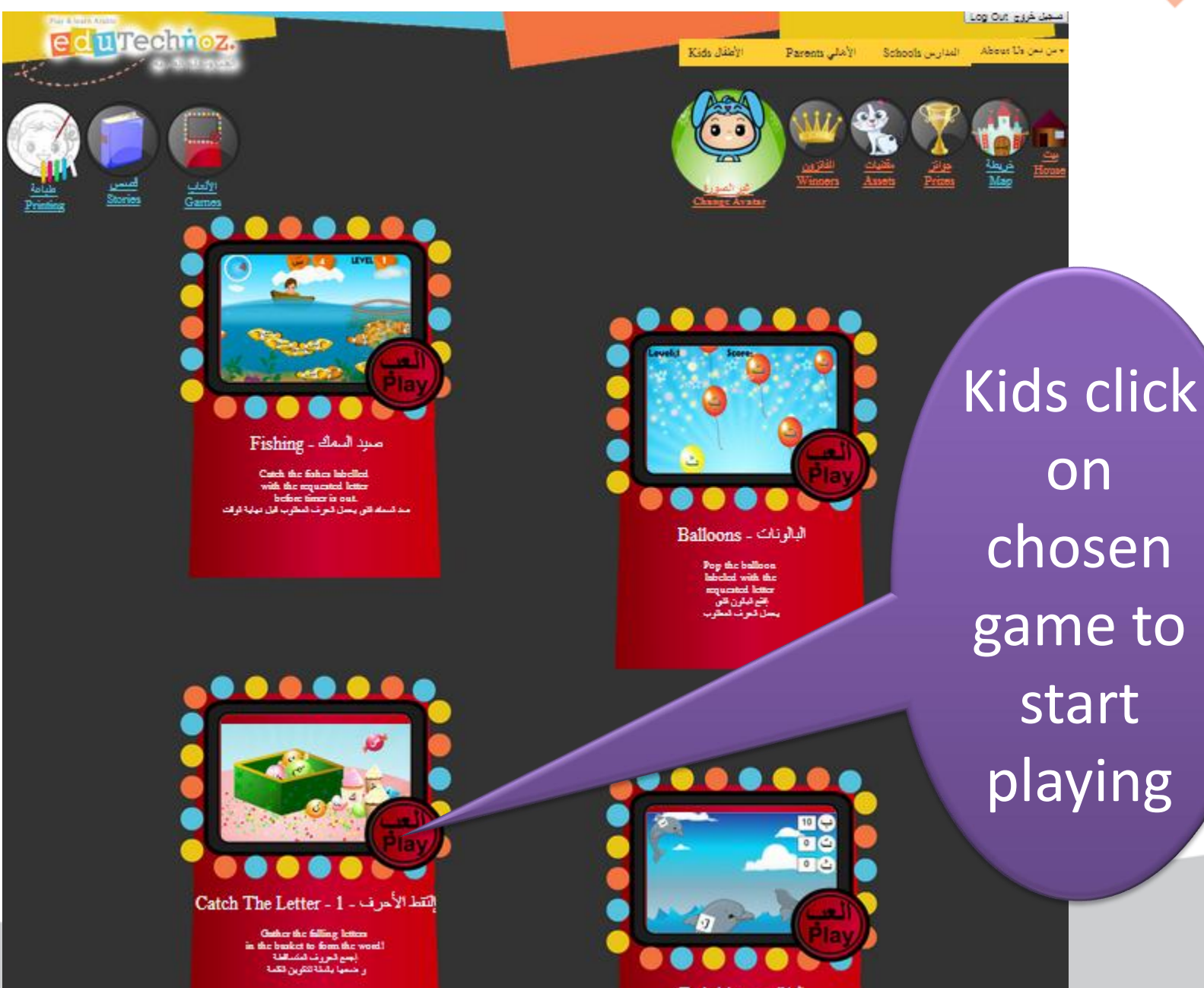

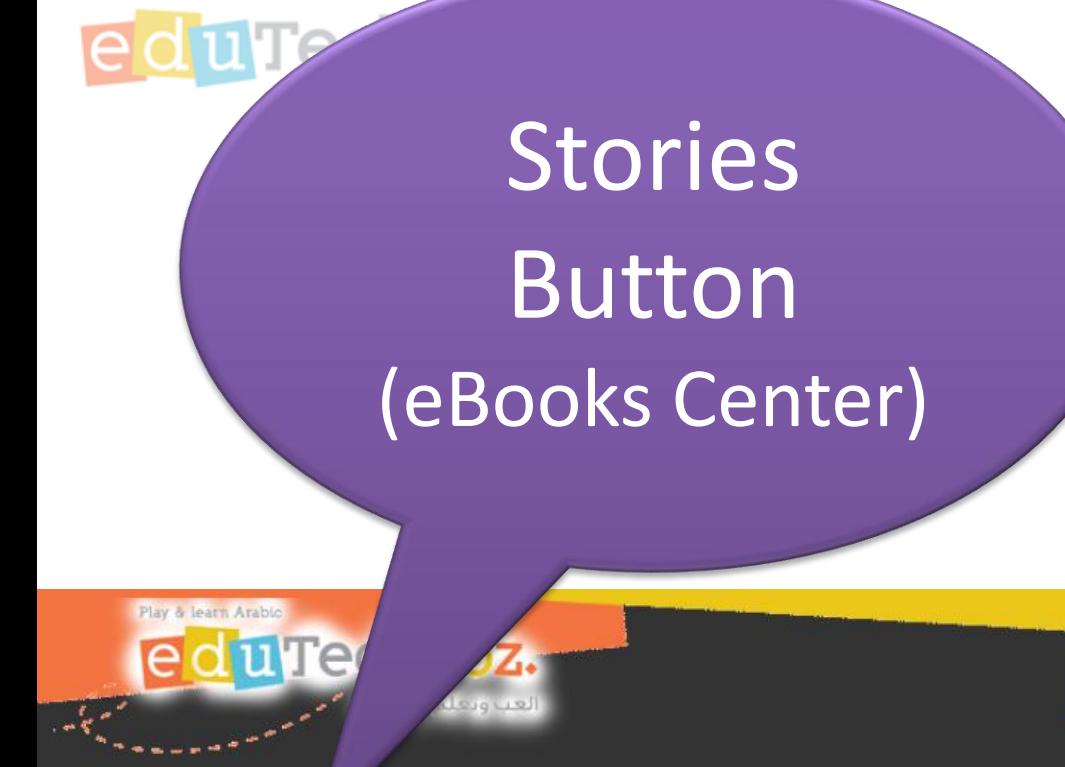

....

الألعاب Games

فصص<br><u>Stories</u>

Printing

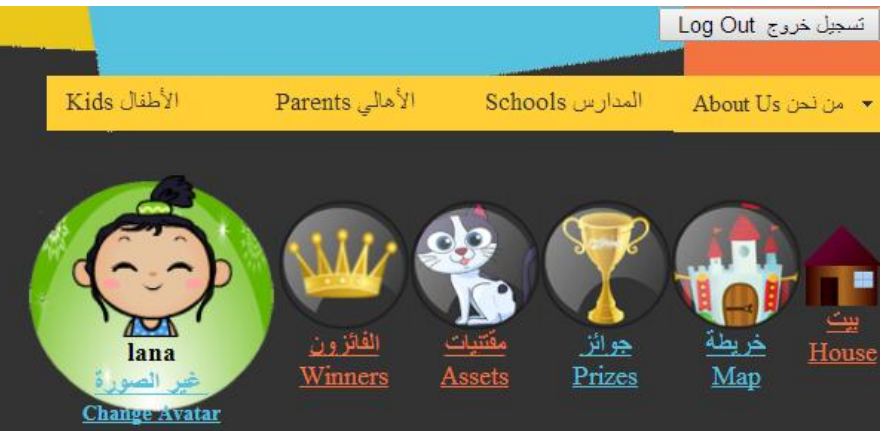

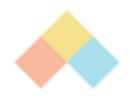

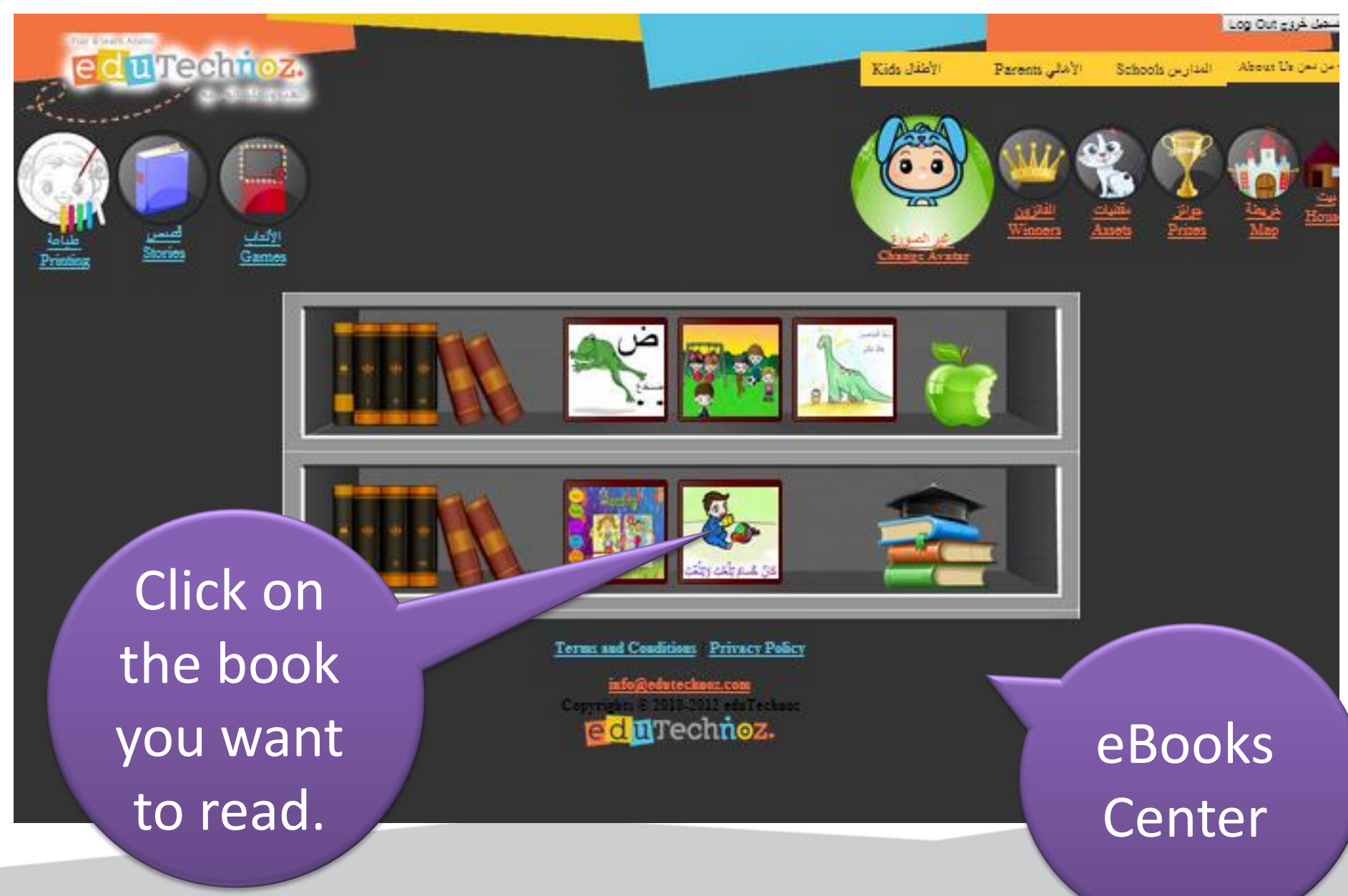

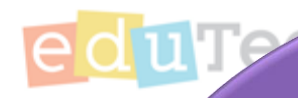

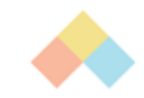

## Printing Button (Printing Center)

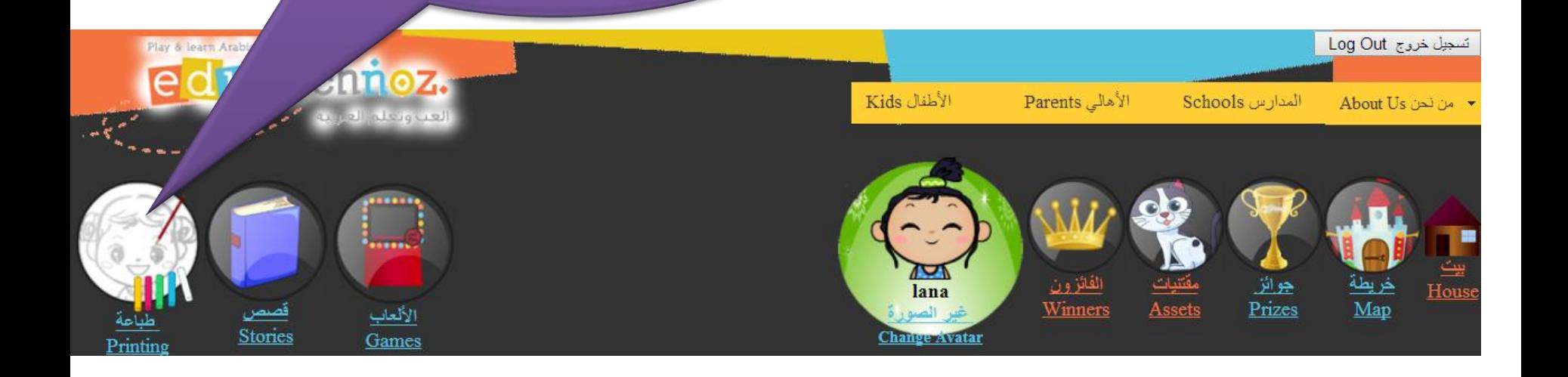

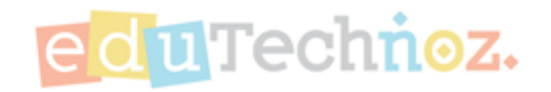

item

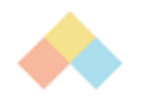

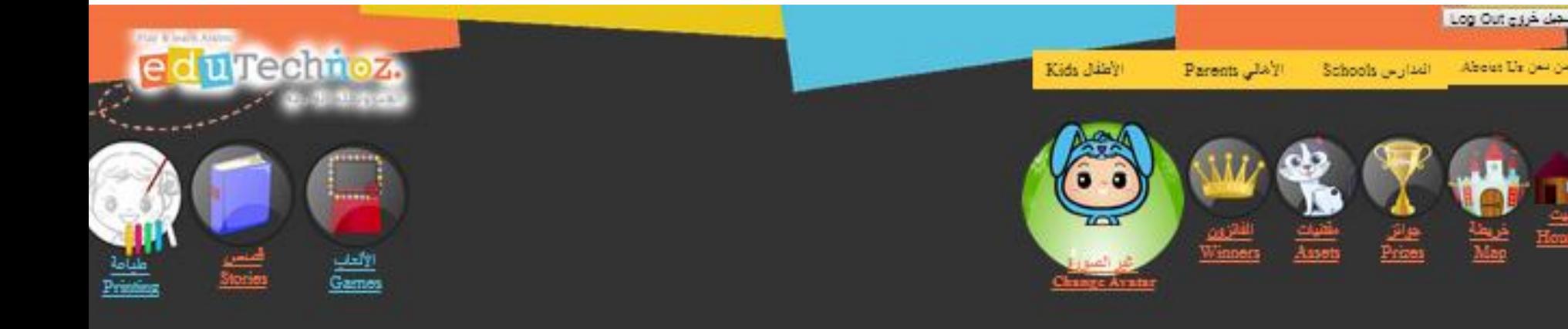

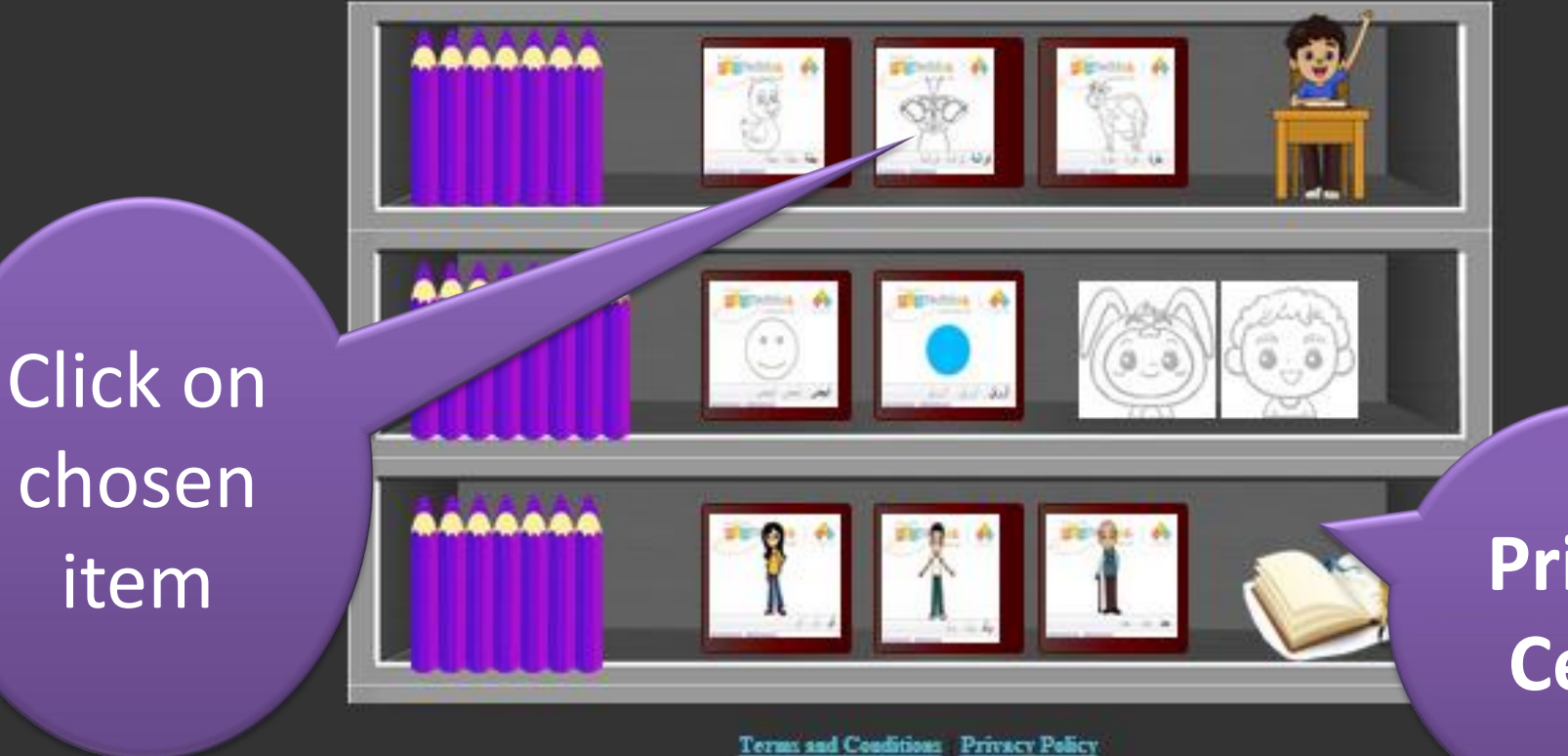

into@edutecknoz.com

**Printing Center**

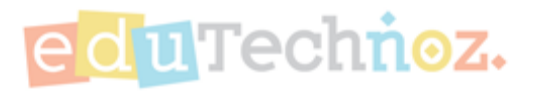

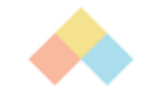

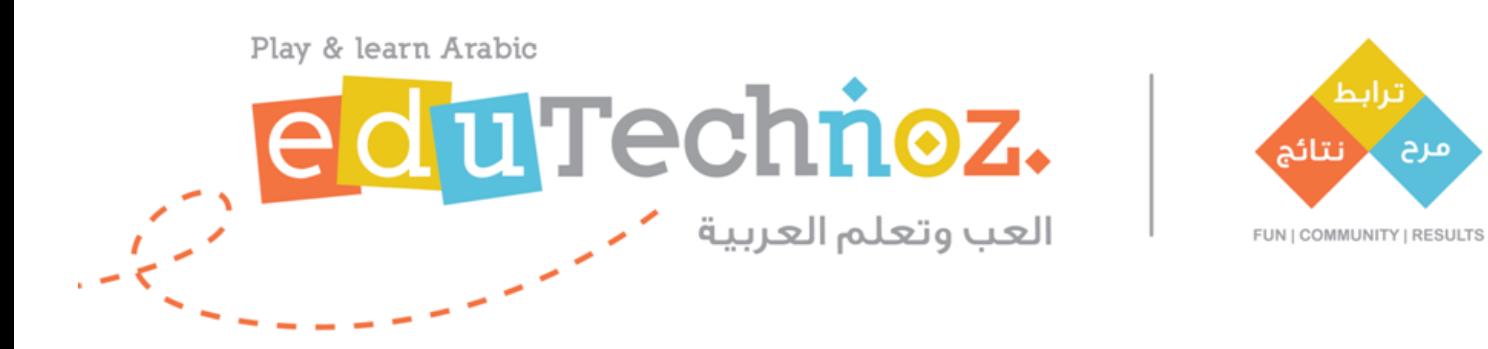

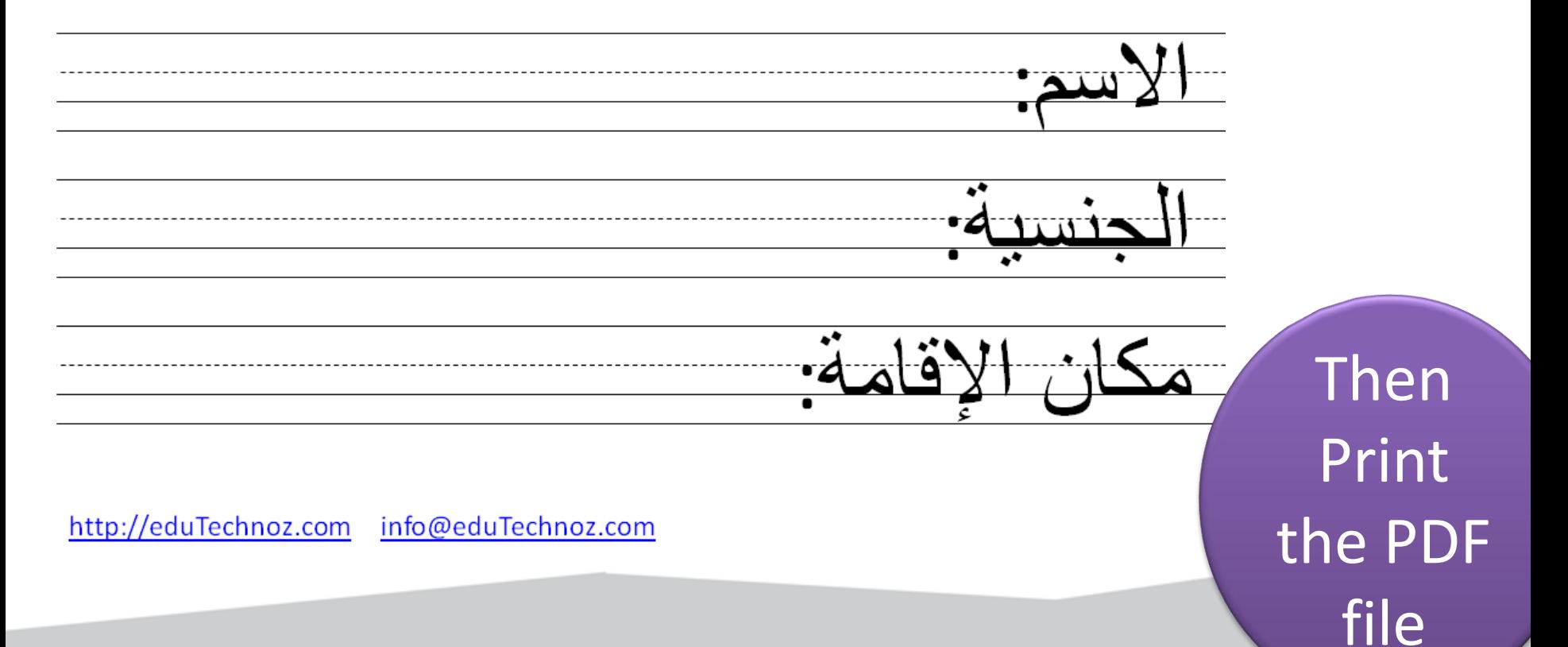

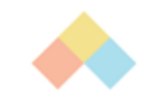

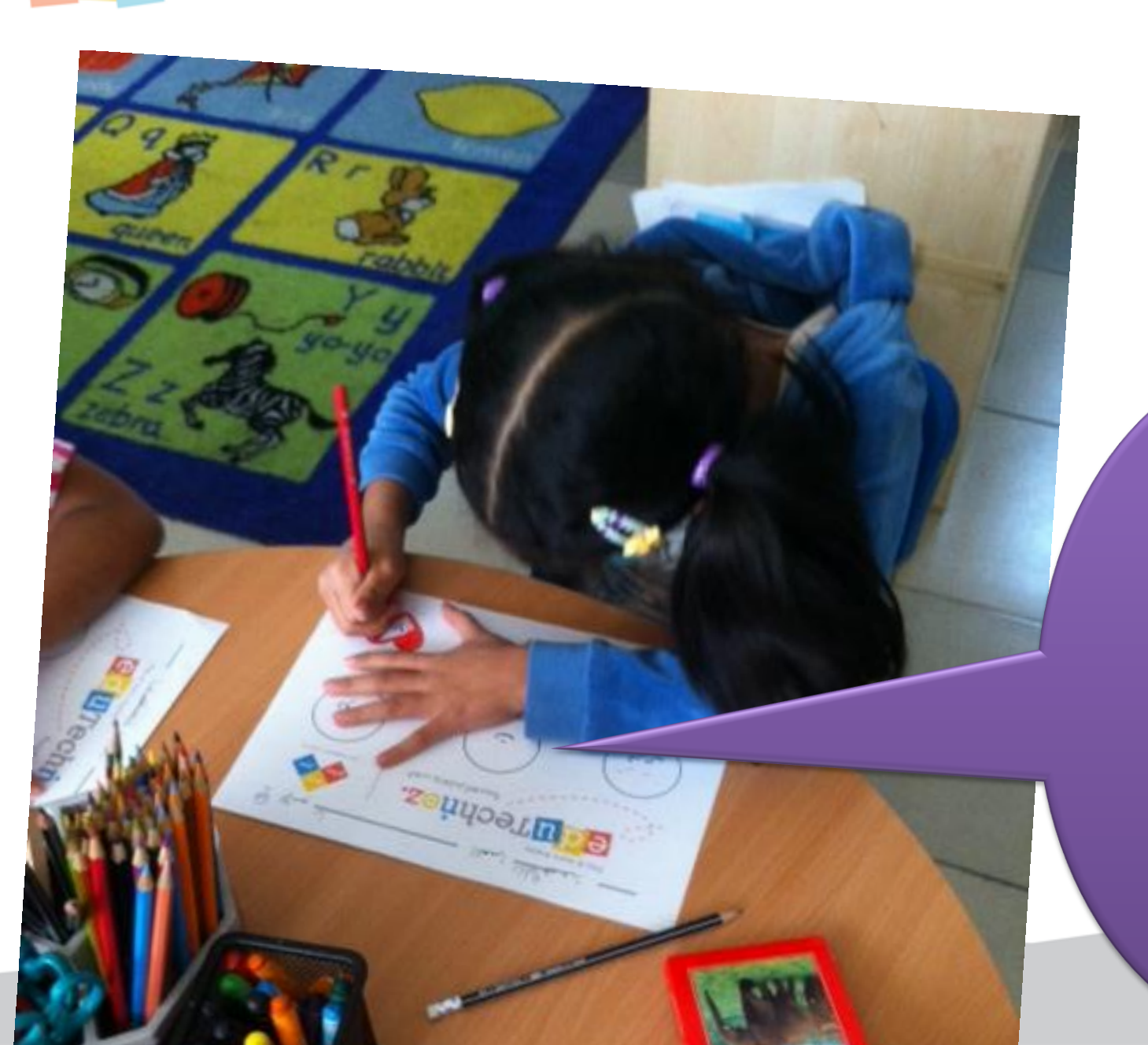

Start practicing, writing & coloring

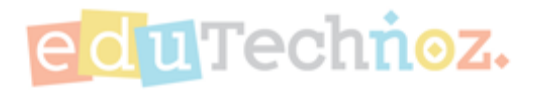

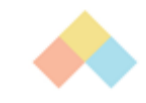

## Logout / Sign Out

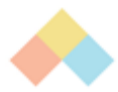

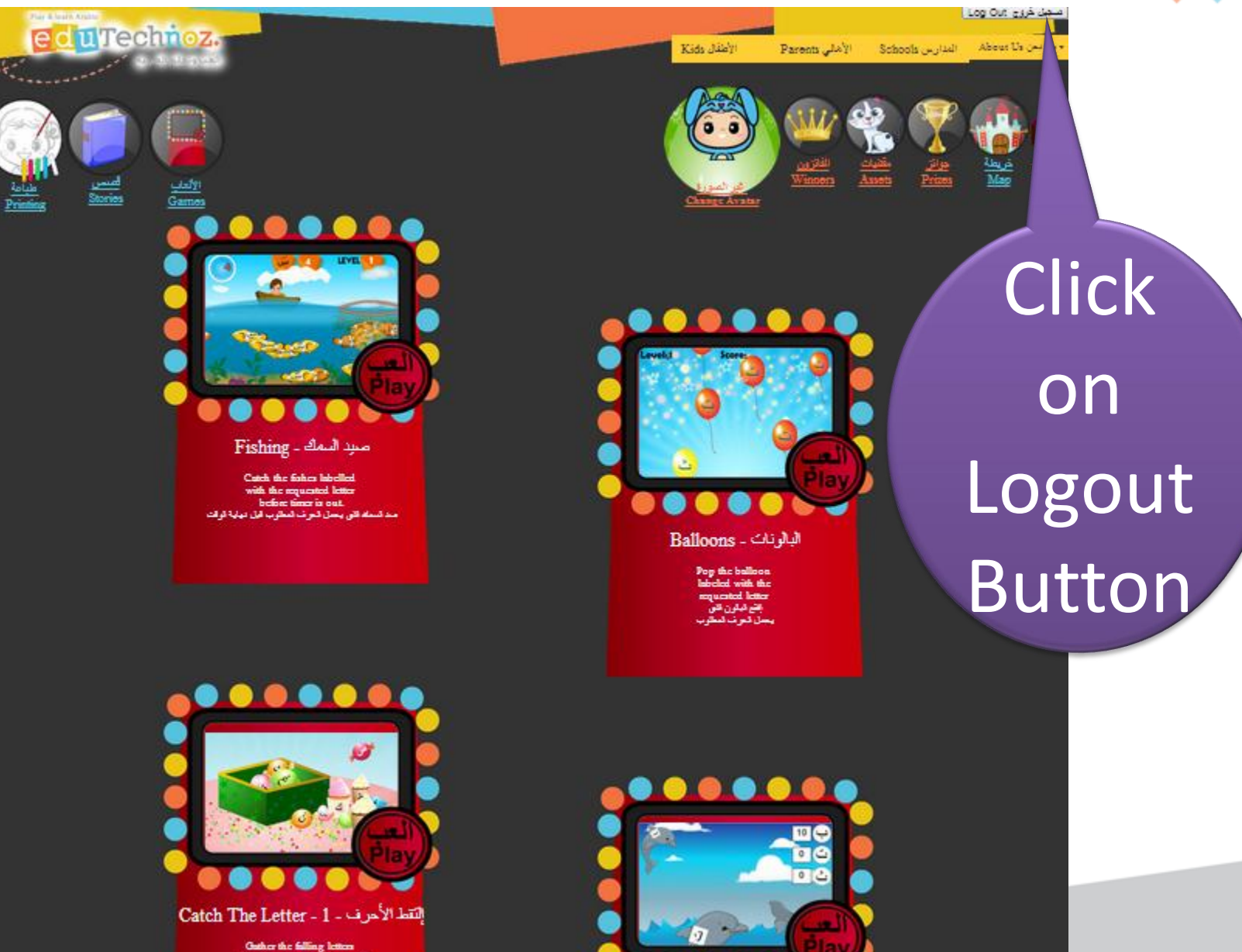

Gather the falling letters<br>in the banket to form the word!<br>إجيع شور نس لمنسكلنا: وخسبا بالكة لتقرين فكدة

> Databina ana d

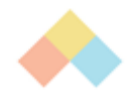

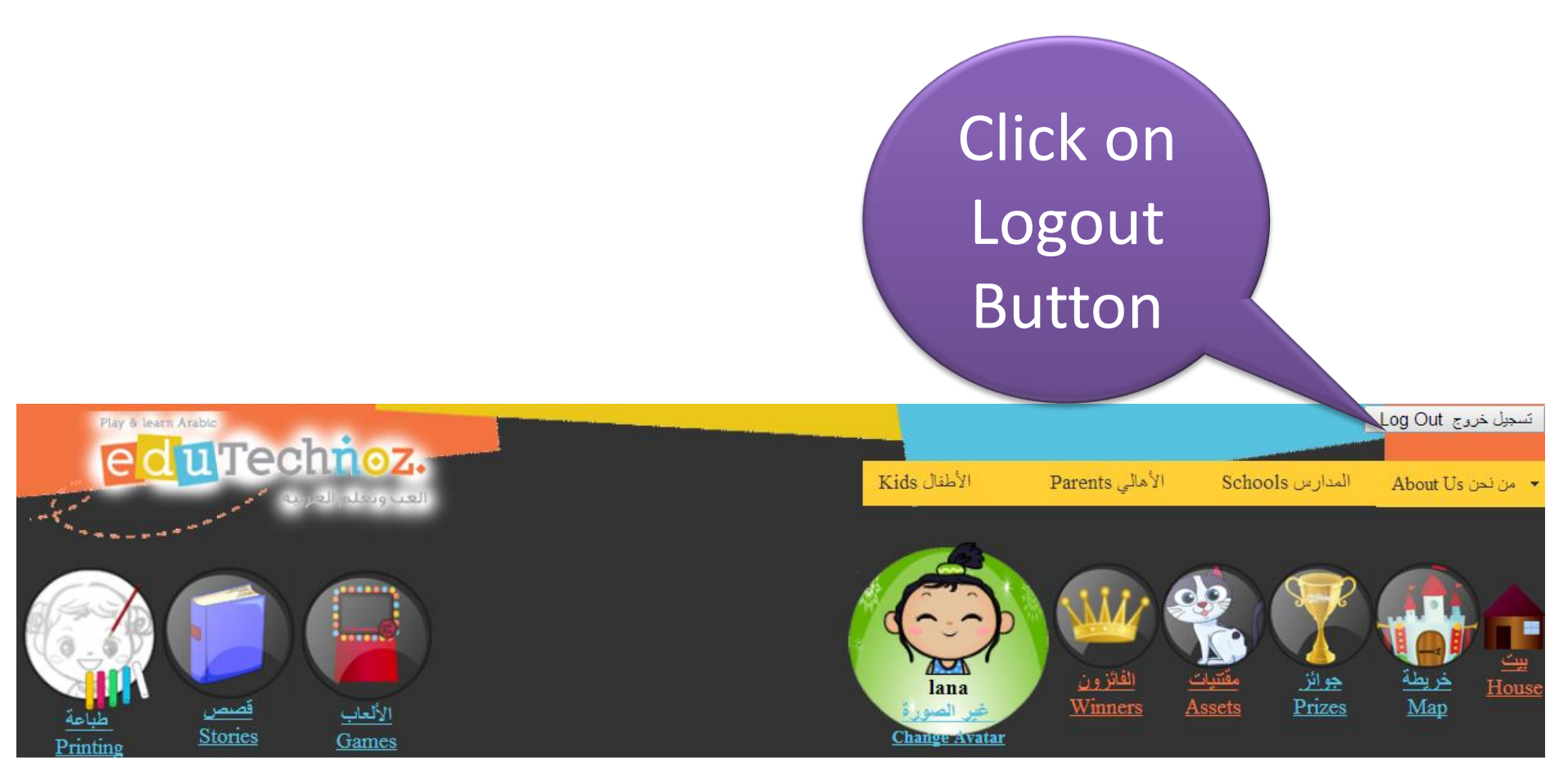

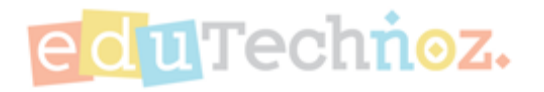

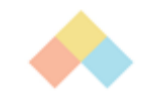

## Thank you

## **facebook.com/eduTechnoz twitter: @eduTechnoz [https://edutechnoz.com](https://edutechnoz.com/) [info@edutechnoz.com](mailto:info@edutechnoz.com)**